**Machine Intelligence:: Deep Learning Week** 4

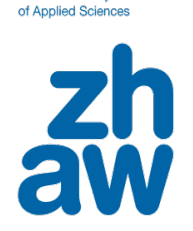

**Zurich University** 

*Oliver Dürr*

Institut für Datenanalyse und Prozessdesign Zürcher Hochschule für Angewandte Wissenschaften

Winterthur, 12. March. 2019

#### **Outline**

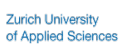

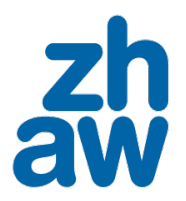

- Homework: Questions and results
- Tricks of the trade
	- Batchnorm
- Backpropagation

- Motivation of convolutional neural networks (CNNs)
- What is convolution?
- How is convolution performed over several channels/stack of images?
- How does a classical CNN look like?
- Do a CNN yourself

## **We will go from fully connected NNs to CNNs**

#### Fully connected Neural Networks (fcNN) without and with hidden layers:

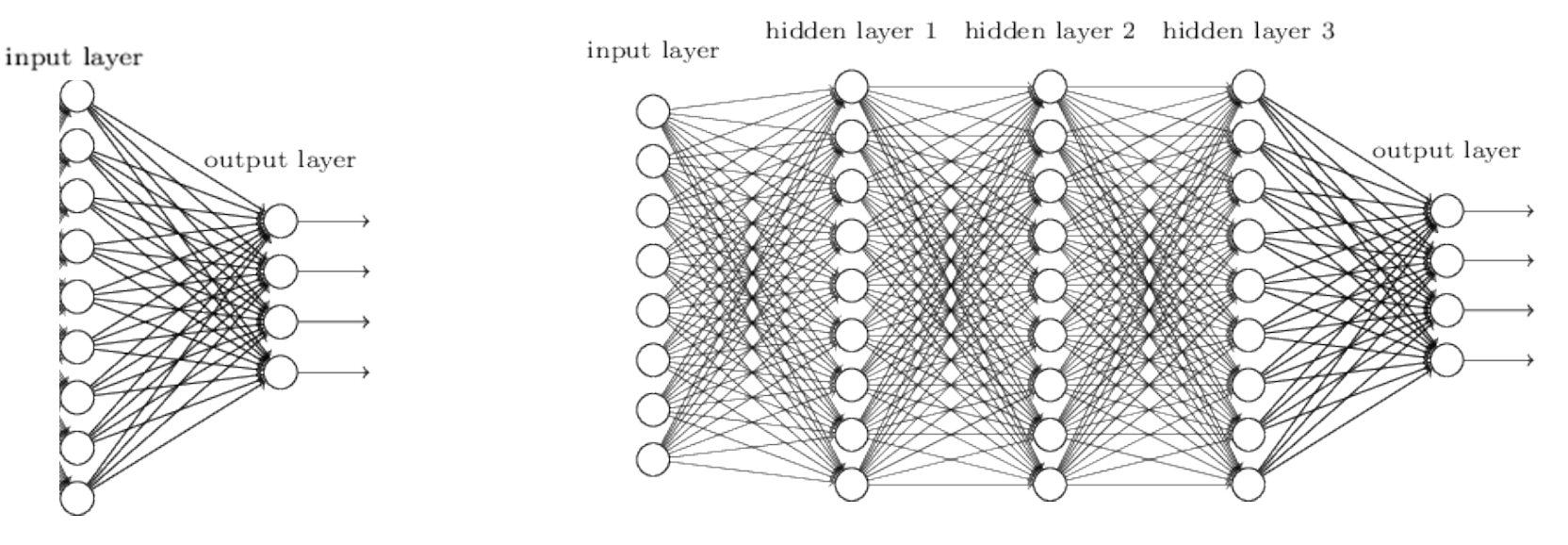

Convolutional Neural Network:

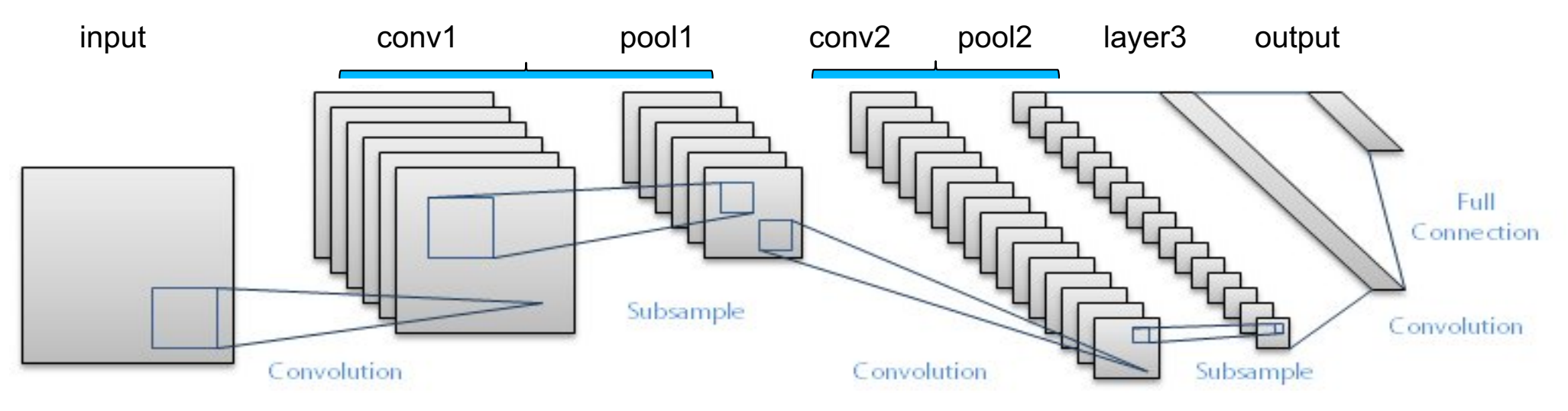

#### **At the end of the day**

#### **Develop a DL model to solve this task**:

For a given image from the internet, decide which out of 8 celebrities is on the image.

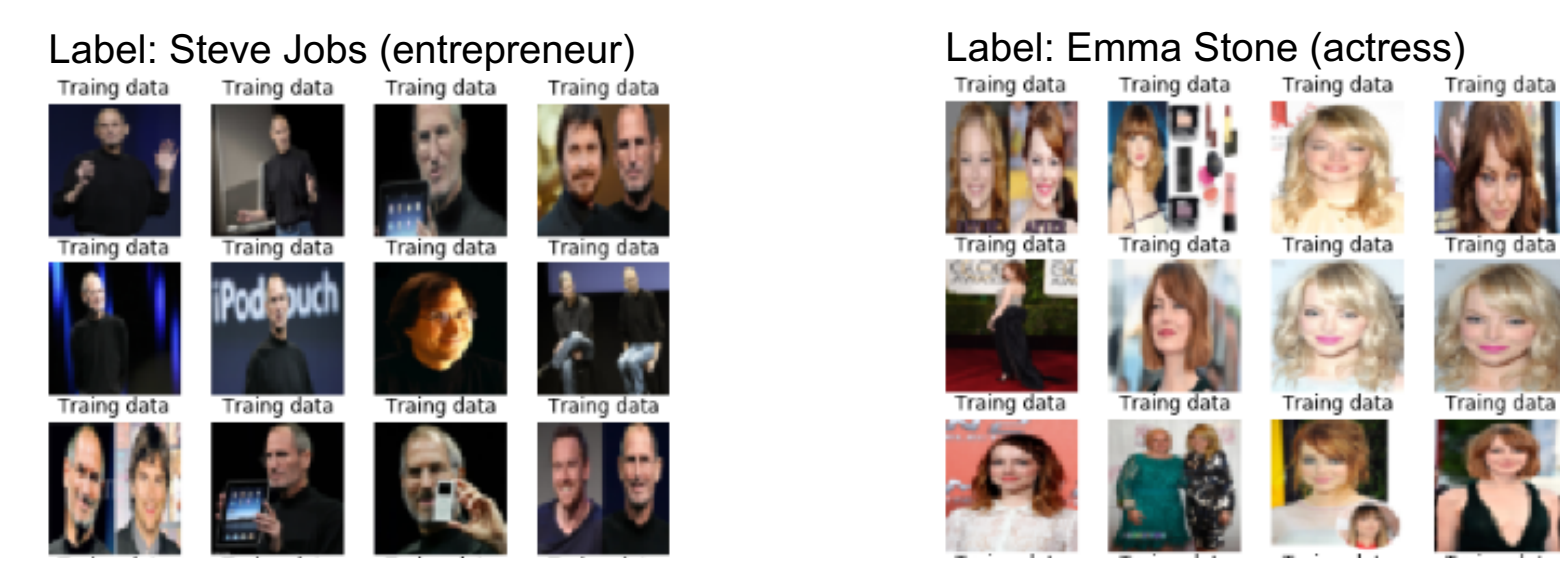

#### Example images:

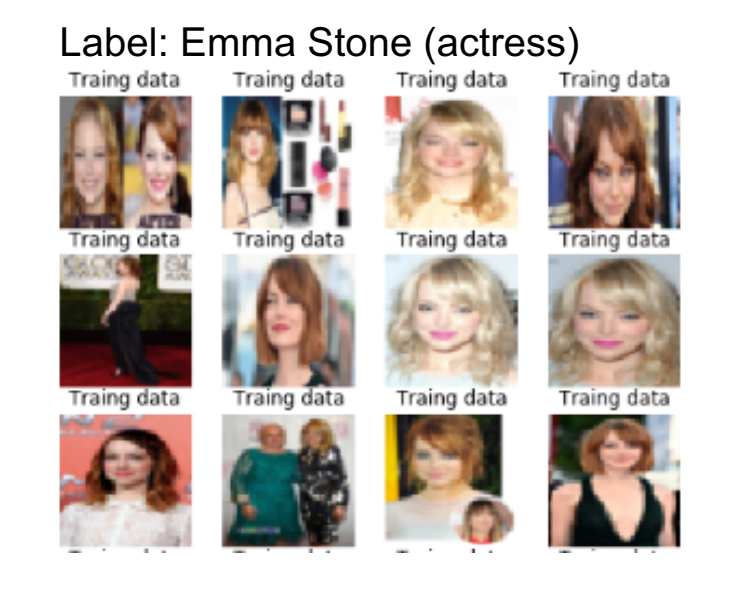

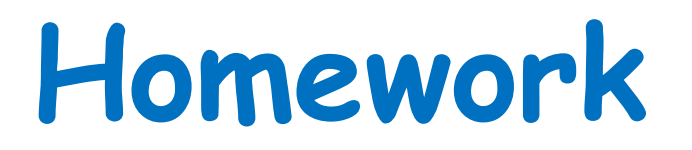

#### **Question in home work: Which activation function should we use? Does it matter?**

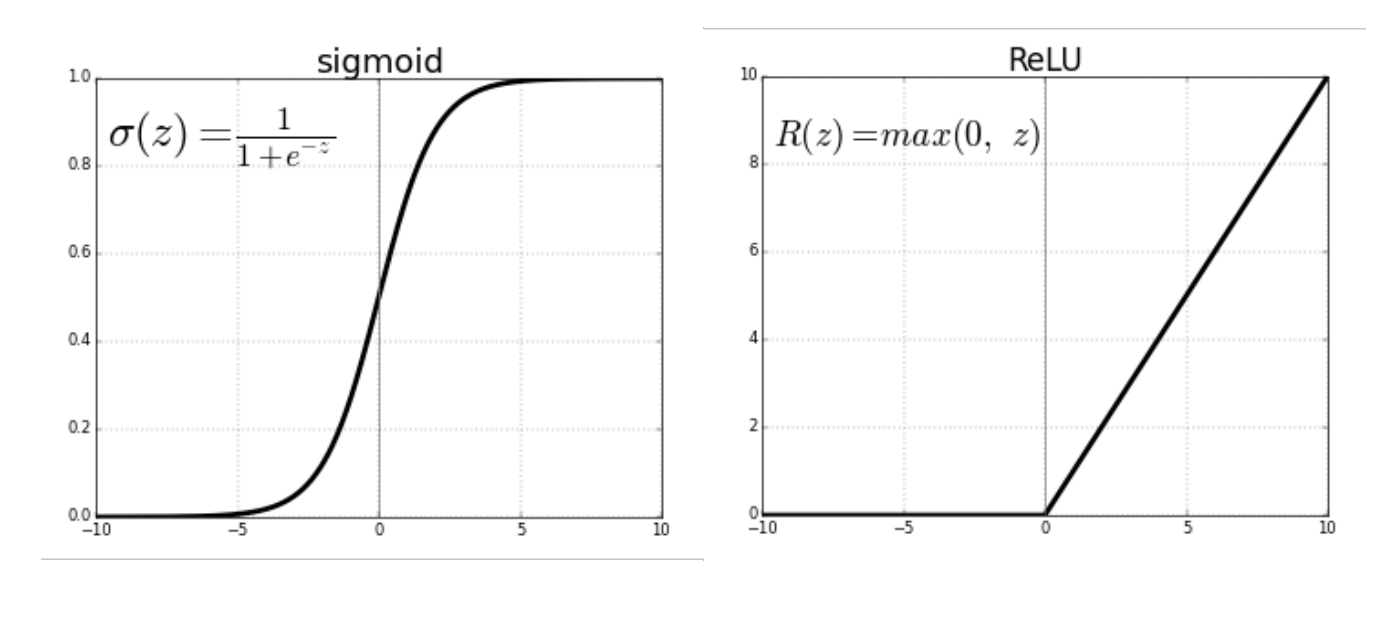

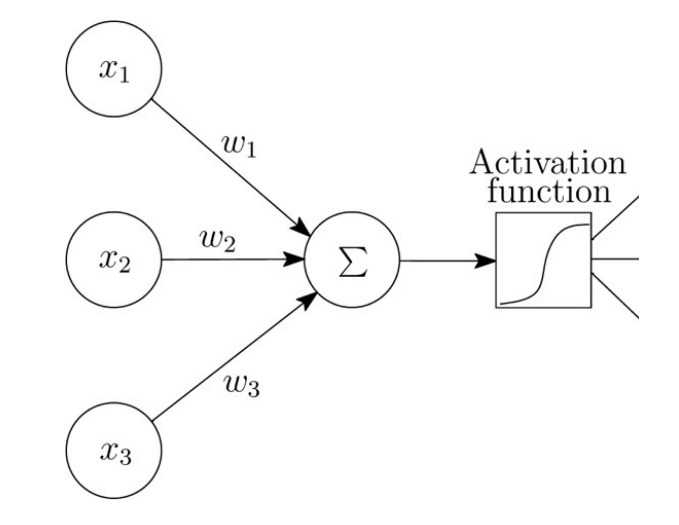

#### **Question in home work: Dropout – does it help?**

- After each weight update, we randomly "delete" a certain percentage of neurons, which will not be updated in the next step – than repeat.
- In each training step we optimize a slightly different NN model.

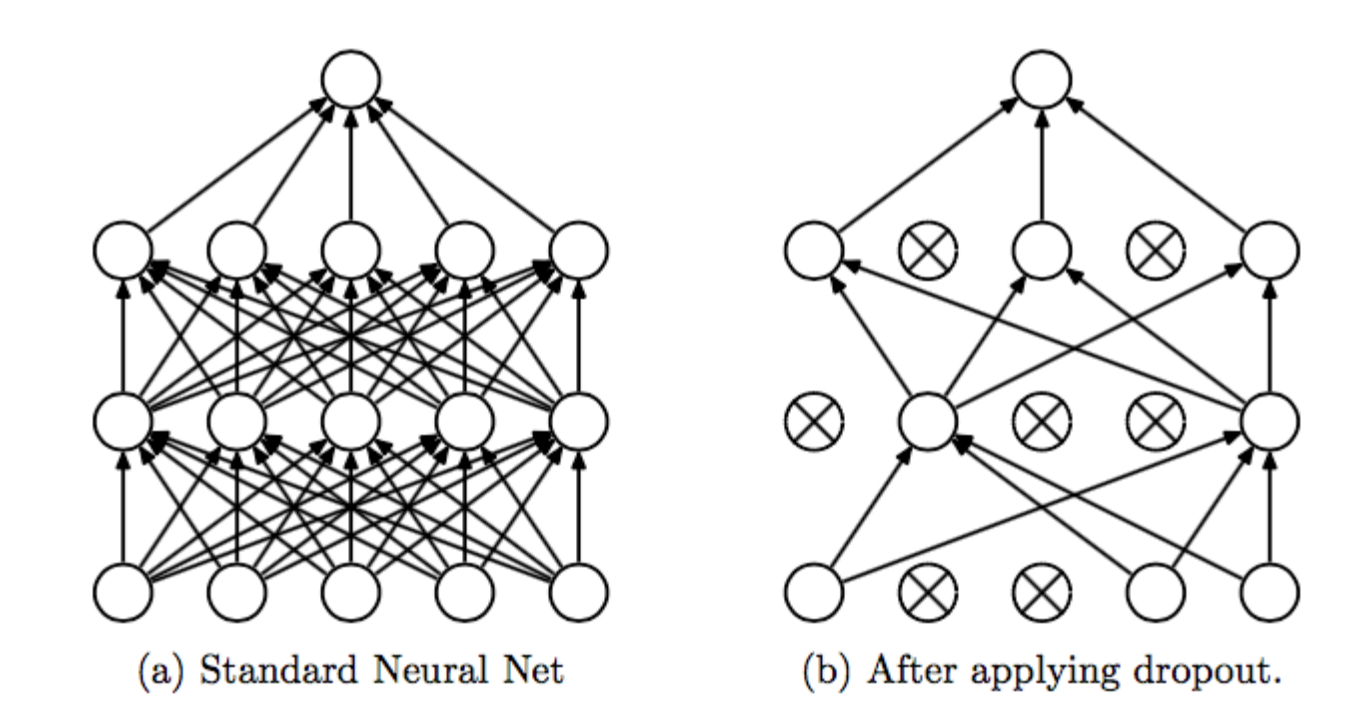

**Question in home work: Should we allow the NN to normalize the data between layers (batch\_norm)? Does it matter?**

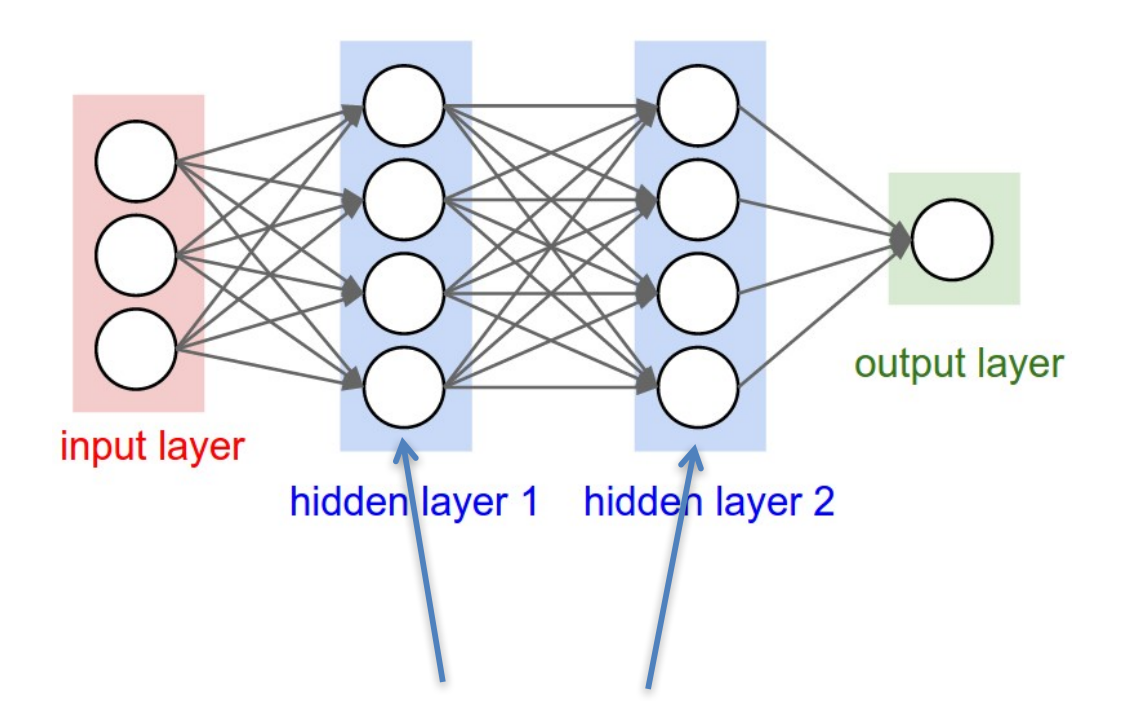

Should we allow the NN to normalize intermediate data (activations), so that they have mean=0 and sd=1?

BN rescales the signal allowing to shift it into the region of the activation function where the gradient is not to small.  $x_1$  $w_1$ Activation function  $w_2$  $x_2$  $\sum$  $w_3$  $x_3$ 

#### **Home work – main result**

With this small training set of 4000 images and 100 epochs training we get the best test accuracy of ~92% when working with random initialization (reducing weights if number of input data increases), ReLu, dropout and BN (here BN does not improve things – in many applications it does!).

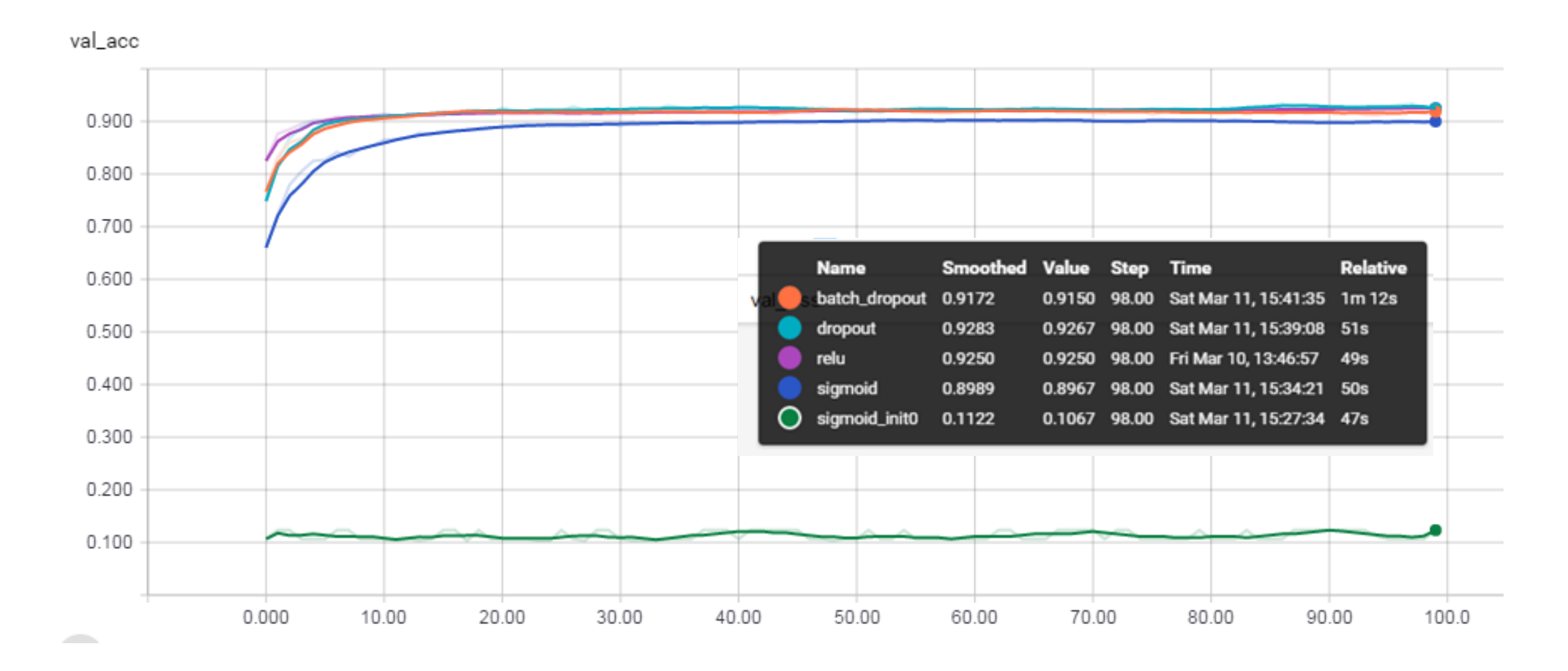

**Why did ReLU help so much. Why is it a bad idea to have too high weights**

# **Backpropagation**

Slide Credit to Elvis Murina for the great animations

#### **Motivation: The forward and the backward pass**

• https://google-developers.appspot.com/machine-learning/crash-course/backprop-scroll/

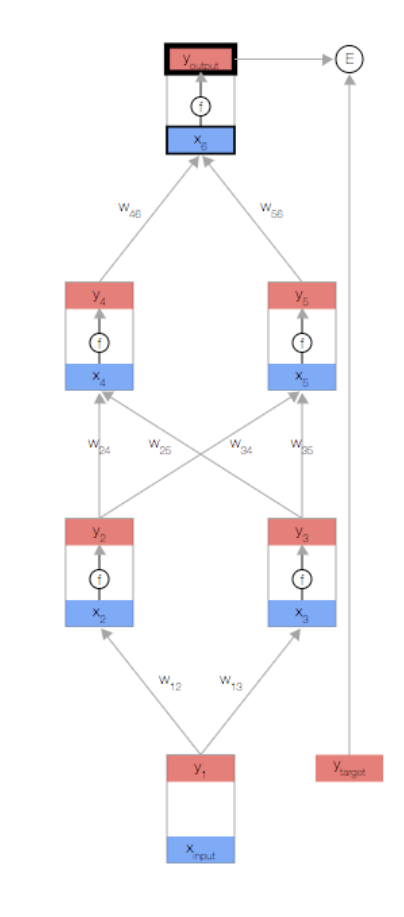

### **Chain rule recap**

- If we have two functions f,g  $y = f(x)$  and  $f \rightarrow g$   $\rightarrow$   $g$   $\rightarrow$   $Z$ x  $z = g(y)$  $\rightarrow$ g then y and z are dependent variables.
- And by the chain rule:

$$
\frac{\partial z}{\partial x} = \frac{\partial y}{\partial x} * \frac{\partial z}{\partial y}
$$

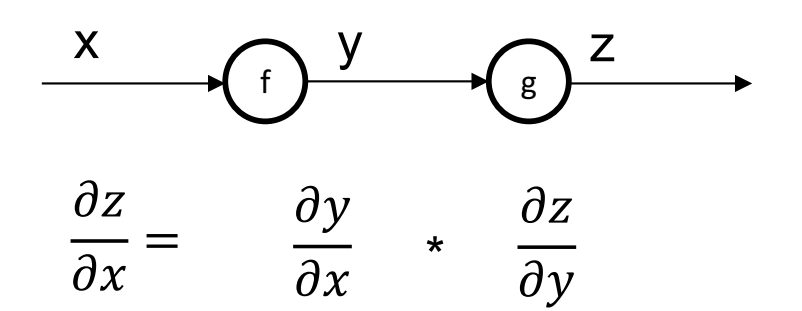

#### **Gradient flow in a computational graph: local junction**

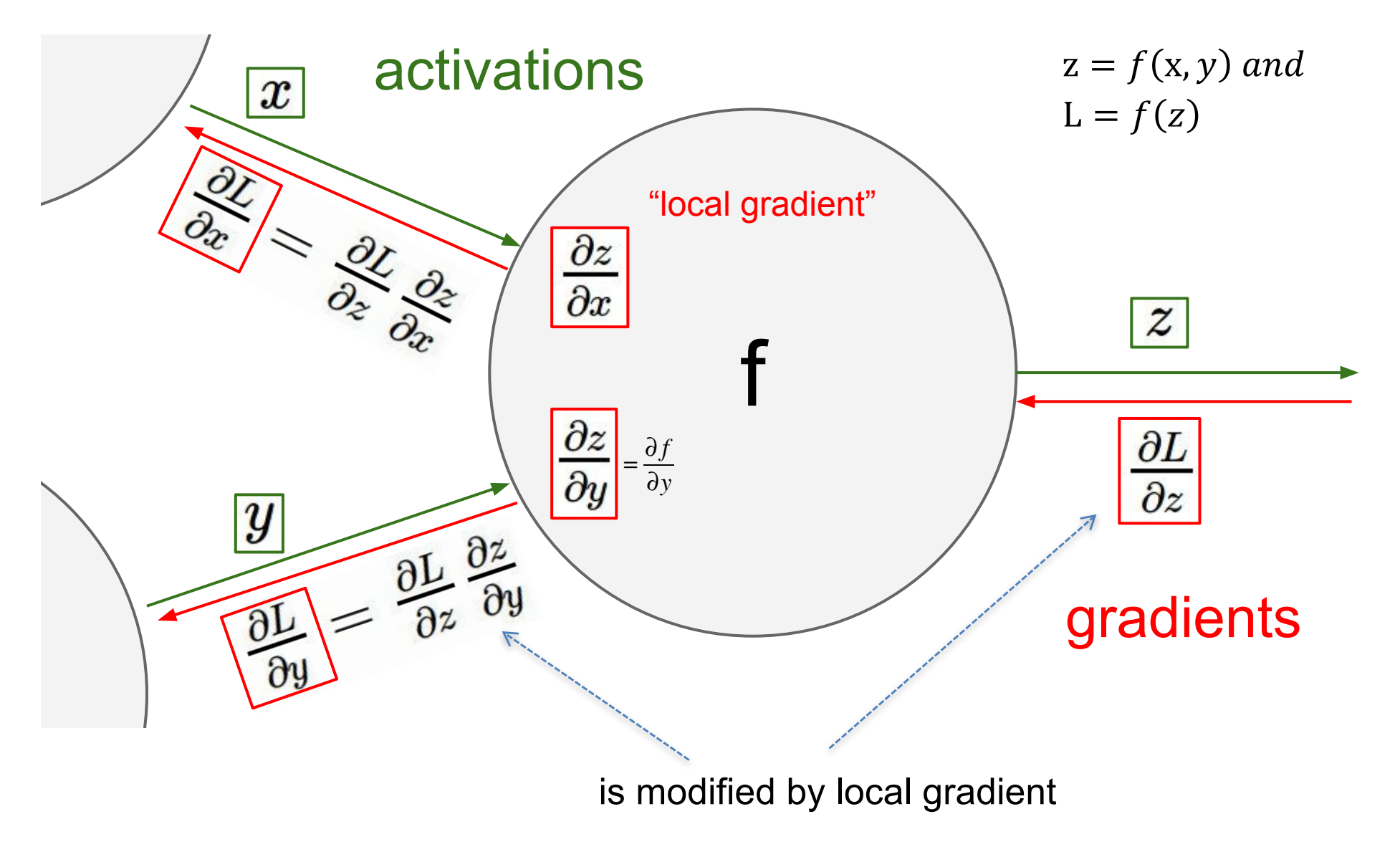

Illustration: http://cs231n.stanford.edu/slides/winter1516\_lecture4.pdf

#### **Example**

$$
f(x, y, z) = (x + y)z
$$
  
e.g. x = -2, y = 5, z = -4

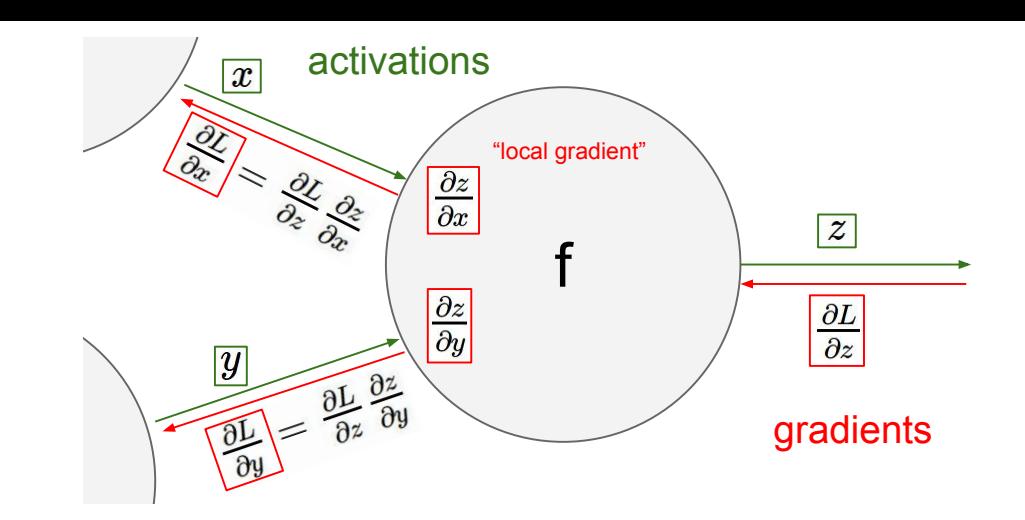

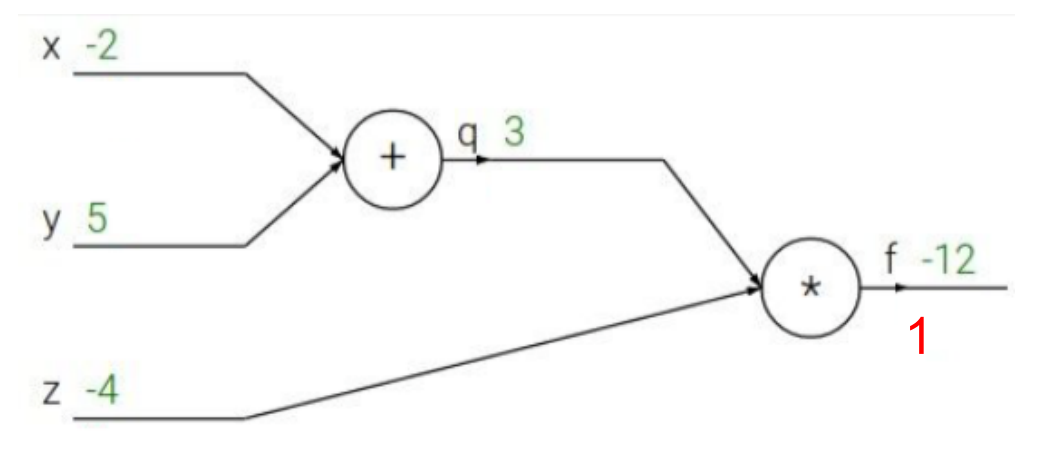

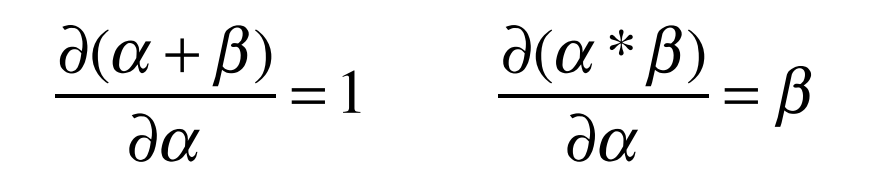

 $\rightarrow$  Multiplication do a switch

#### **Forward pass**

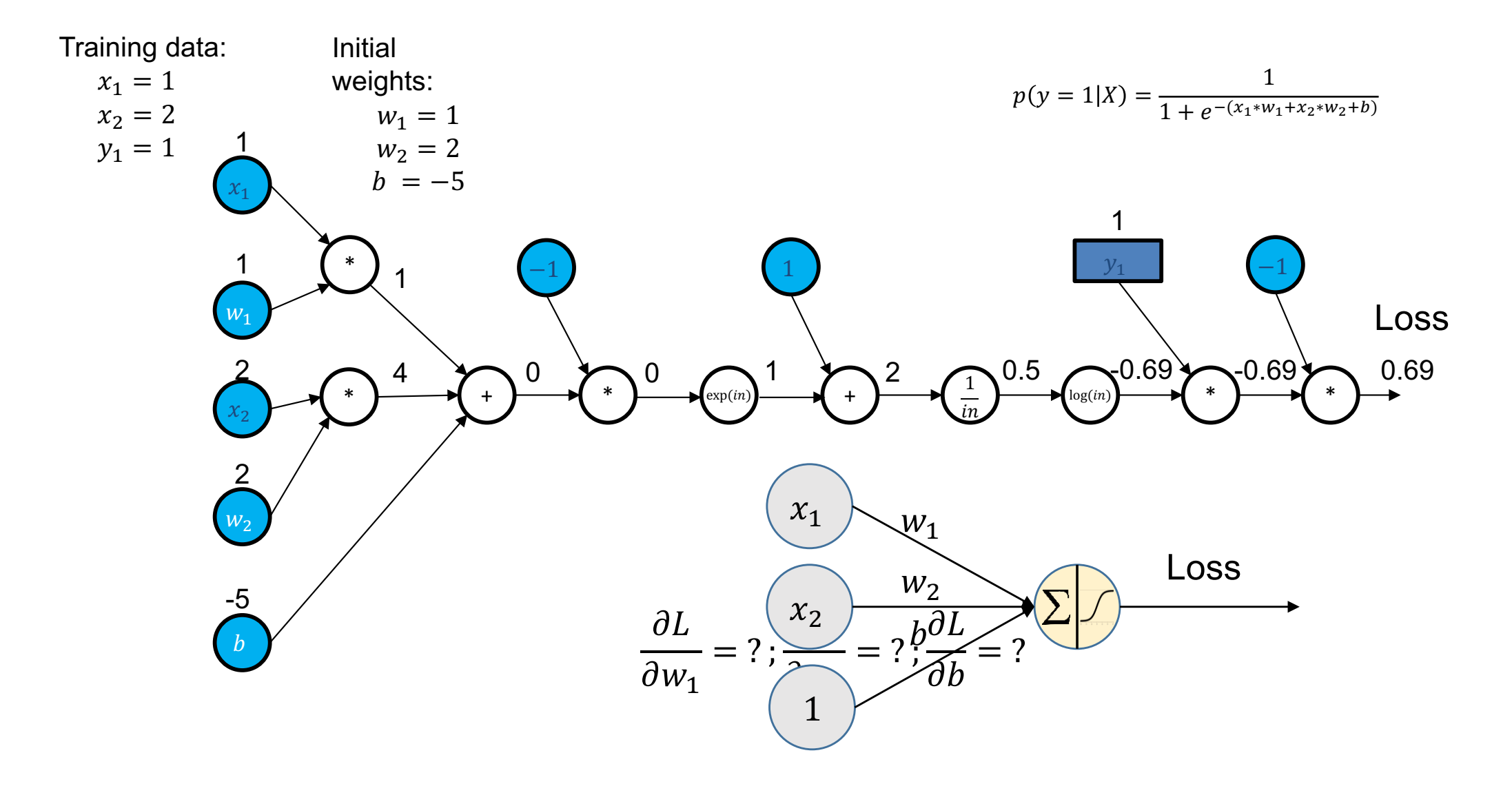

#### **Backward pass**

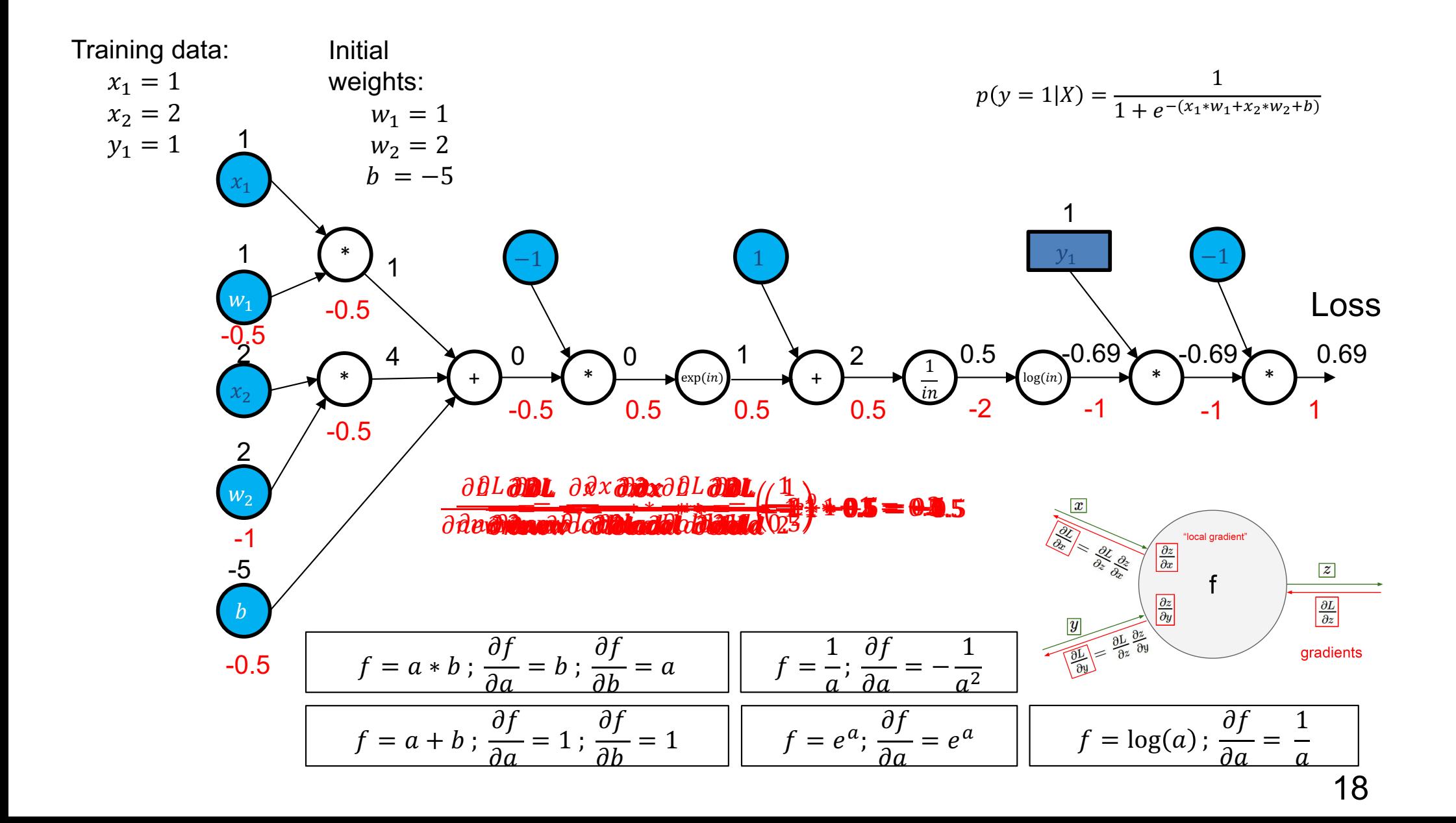

#### **Forward pass**

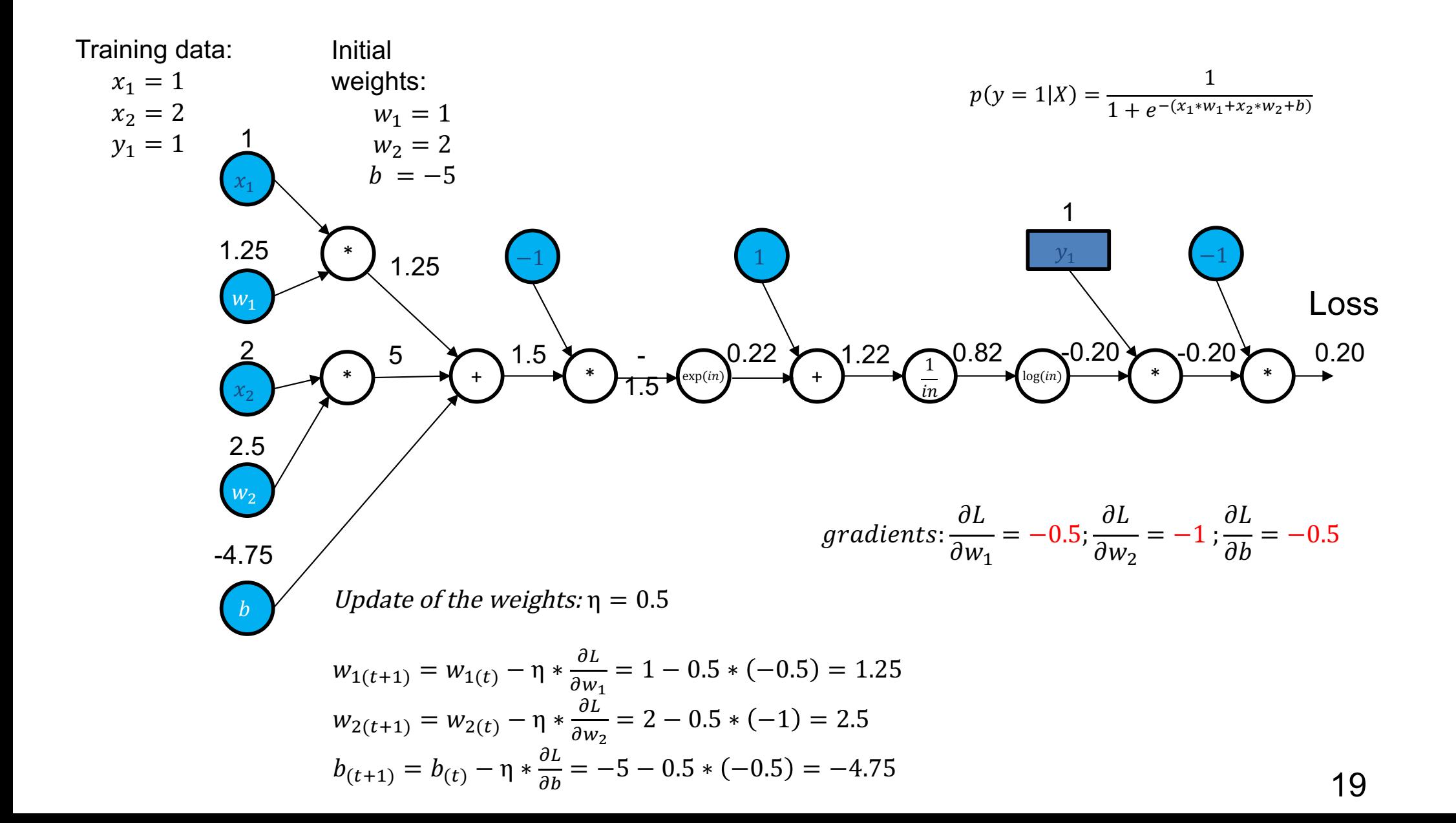

#### **Side remark:**

$$
\underbrace{y = f(x)}_{\underbrace{\partial h}{\partial z}} \underbrace{z = g(y)}_{\cdots} \qquad \text{loss}
$$

- Some DL frameworks (e.g. Torch) do not do symbolic differentiation. For these for each operation needs to store only
	- The actual value y coming in and the value of derivative ∂*g* ∂*y <sup>y</sup>*

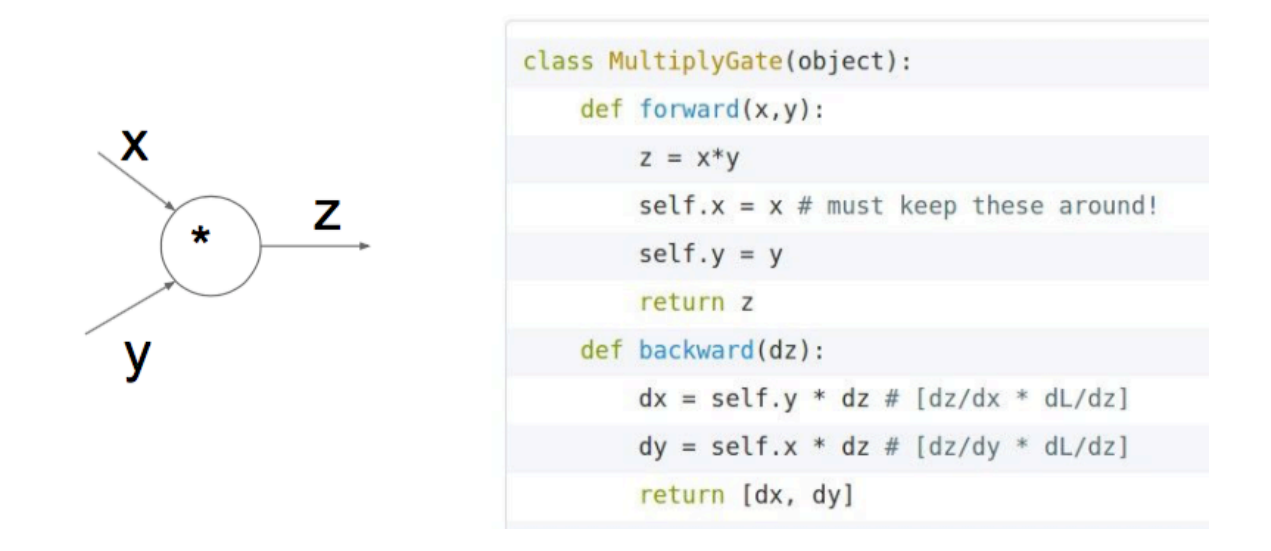

#### **Further References / Summary**

- For a more in depth treatment have a look at
	- Lecture 4 of http://cs231n.stanford.edu/
	- Slides http://cs231n.stanford.edu/slides/winter1516\_lecture4.pdf
- Gradient flow is important for learning: remember!

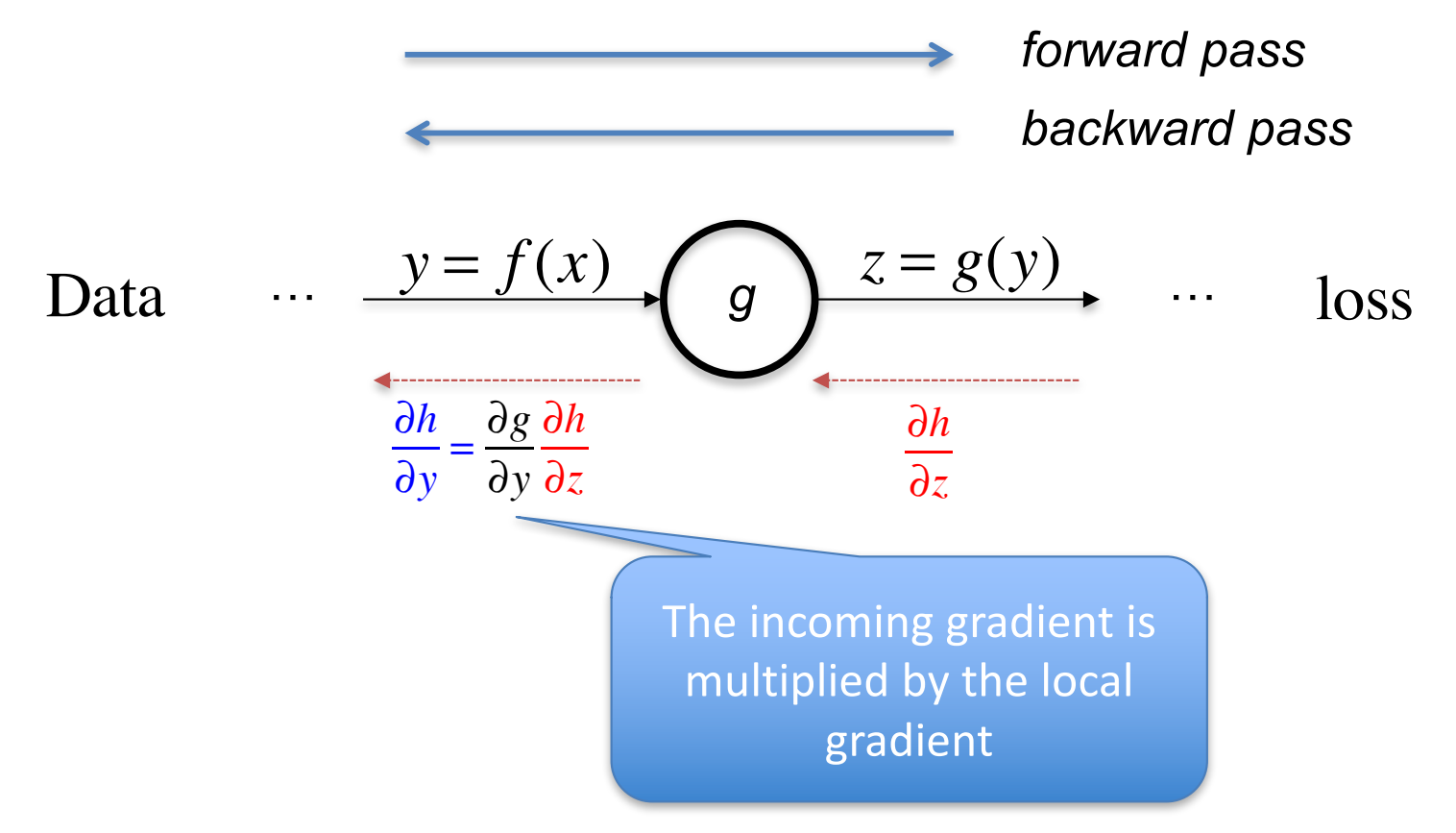

## **Consequences of the chain rule**

## **Bad idea: initializing all weights with the same value**

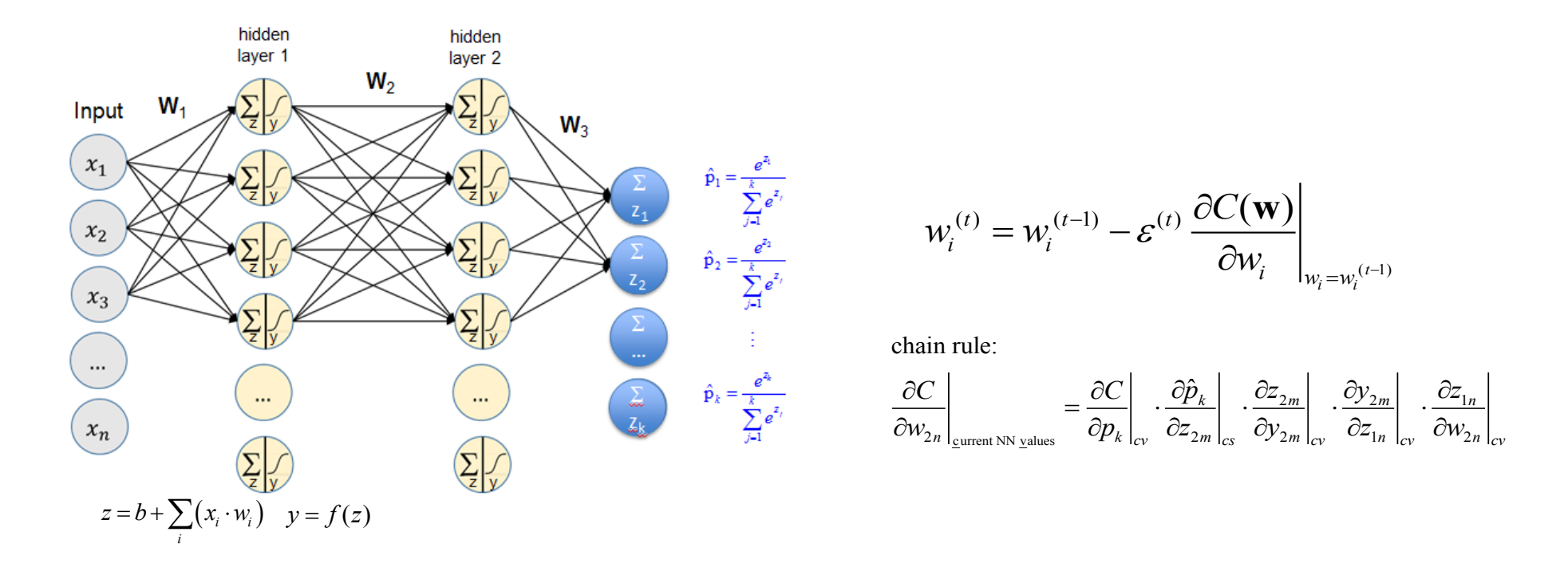

**Forward pass**: initialize all weights with the same value

- ⇒ all units get the same values  $y_i = f(z_i) = f(b + \sum_i x_i w_i)$
- ⇒ ... all outputs are the same.. (Initializing all weights=0 will give all units the value 0!)

**Backward pass:** all weights and units have same values & all functions same

- $\Rightarrow$  all gradients are the same
- $\Rightarrow$  all weights get the same update and get again the same value!
- ⇒ no learning

## **Bad idea: initializing with high values**

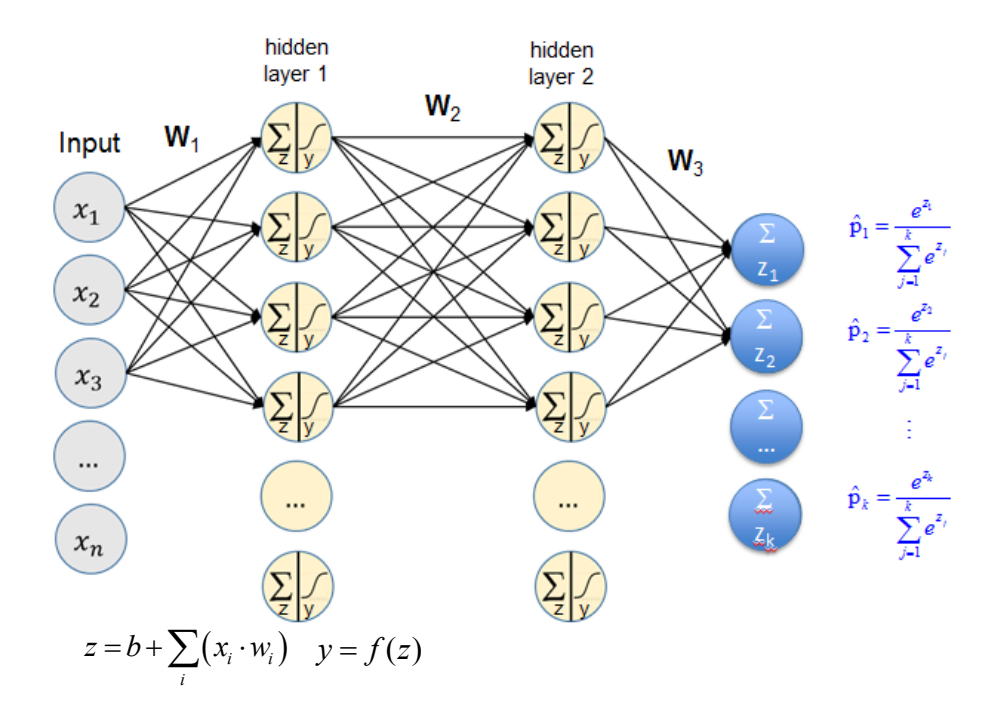

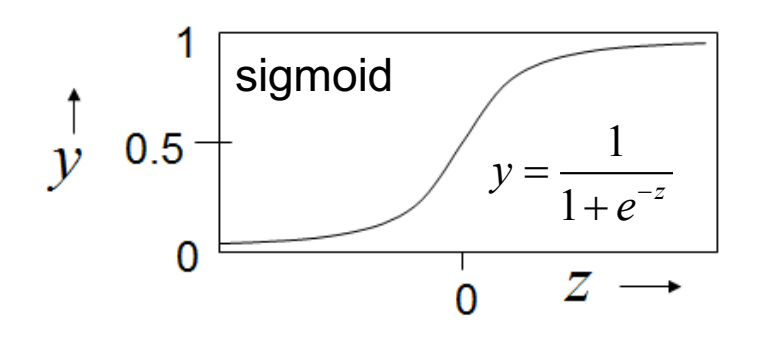

Initialize weights with partly large values.

- ⇒ large absolute z-values
- $\Rightarrow$  flat parts of activation function

 $\Rightarrow$  According chain rule we multiply with  $\frac{\partial y}{\partial x}$  $\partial z$  $\approx 0$ ⇒ gradient is zero we cannot update the weights ⇒ no learning  $\hat{\sigma}(t) = \sigma(t^{-1})$   $\hat{\sigma}(t) \hat{\sigma}^T(\mathbf{W})$  $i = w_i$ *C*  $w_i^{(t)} = w_i$ <sup>-1)</sup>  $-\varepsilon$ <sup>(t)</sup>  $\frac{OC(1)}{C}$  $= w_i^{(t-1)} - \varepsilon^{(t)} \frac{\partial C(\mathbf{w})}{\partial w_i}$ 

 $(t-1)$ 

- =

 $v_i = w_i^{(t)}$ 

 $i \mid w_i = w_i$ 

## **What is the default initializer in Keras?**

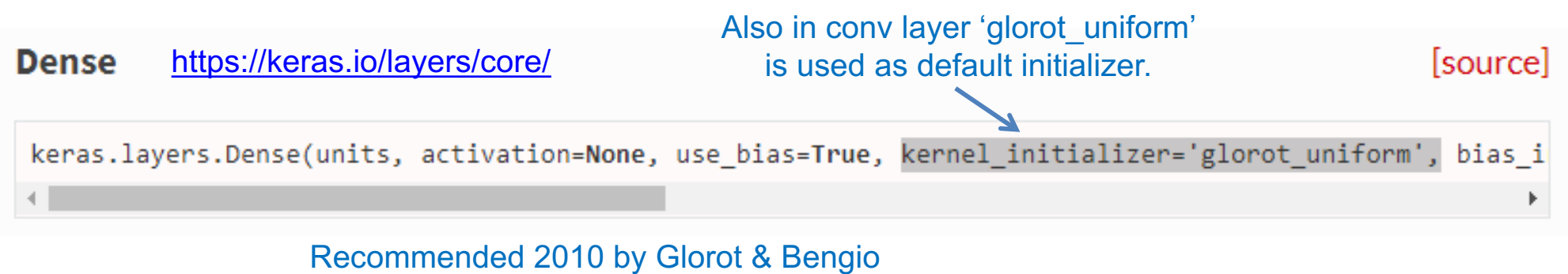

http://proceedings.mlr.press/v9/glorot10a/glorot10a.pdf

#### glorot uniform

glorot uniform(seed=None)

Glorot uniform initializer, also called Xavier uniform initializer.

It draws samples from a uniform distribution within  $\lceil$ -limit, limit] where  $\lceil$  limit is

sqrt(6 / (fan in + fan out)) where fan in is the number of input units in the weight tensor and fan\_out is the number overtunt units in the weight tensor.

guarantees random small numbers

#### **Batch Normalization\***

- Not a regularisation per se, but speeds up learning in practice
- Data fluctuates around different means with different variances in the layers

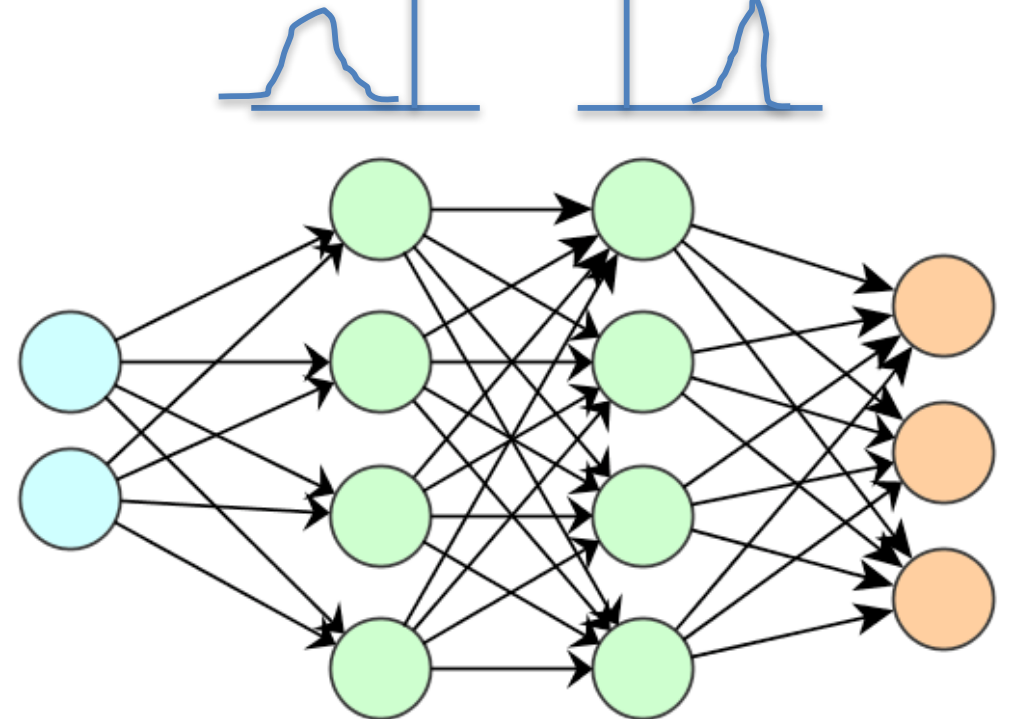

- Problematic for non-linarites which have sweet spot around 0
- Or ReLus with activation  $< 0 \rightarrow$  dying gradient
- Too much changes down stream

**\*** (Ioffe, Szegedy, 2015) Batch Normalization. Accelerating Deep Network Training by Reducing Internal Covariate Shift <sup>26</sup>

#### **What is the idea of Batch-Normalization (BN)**

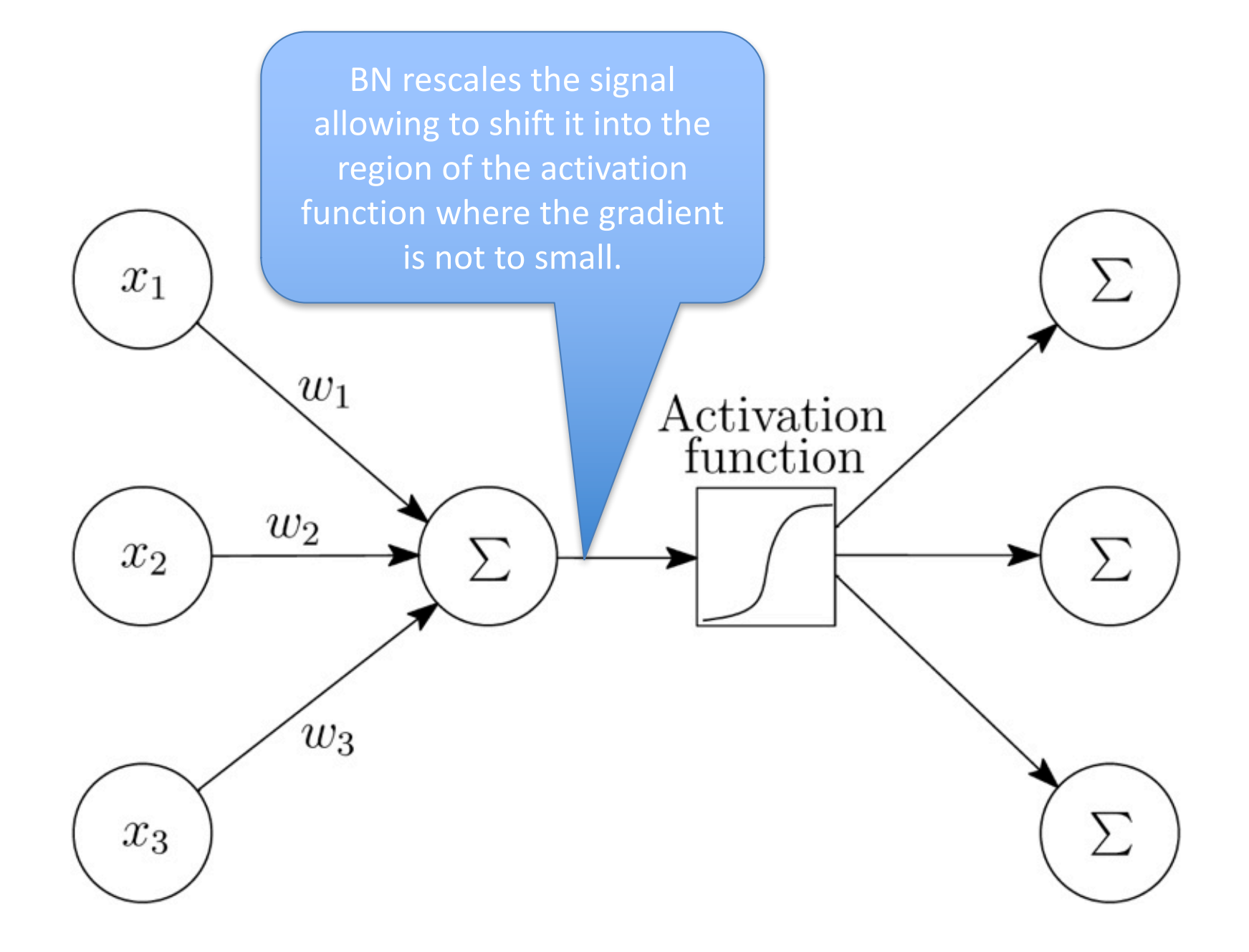

#### **Batch Normalization**

• Idea: Allow before each activation (non-linear transformation) to standardize the ingoing signal, but also allow to learn redo (partly) the standardization if it is not beneficial.

> A BN layer performs a 2-step procedure with  $\alpha$  and  $\beta$  as **learnable** parameter:

Step 1: 
$$
\widehat{x} = \frac{x - avg_{batch}(x)}{stdev_{batch}(x) + \epsilon} \qquad \text{avg}(\widehat{x}) = 0
$$

| Step 2: $BN(x) = \alpha \widehat{x} + \beta$ | $\alpha$ learned |
|----------------------------------------------|------------------|
| $\beta$ learned                              | $\beta$ learned  |

The learned parameters  $\alpha$  and  $\beta$  determine how strictly the standardization is done. If the learned  $\alpha$ =stdev(x) and the learned  $\beta$ =avg(x), then the standardization performed in step 1 is undone (for  $\varepsilon \approx 0$ ) in step 2 and BN( $x$ )= $x$ .

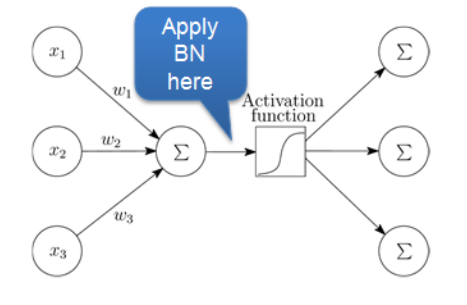

#### **Batch Normalization is beneficial in many NN**

**After BN the input to the activation function is in the sweet spot**

**Observed** distributions of signal after BN before going into the activation layer.

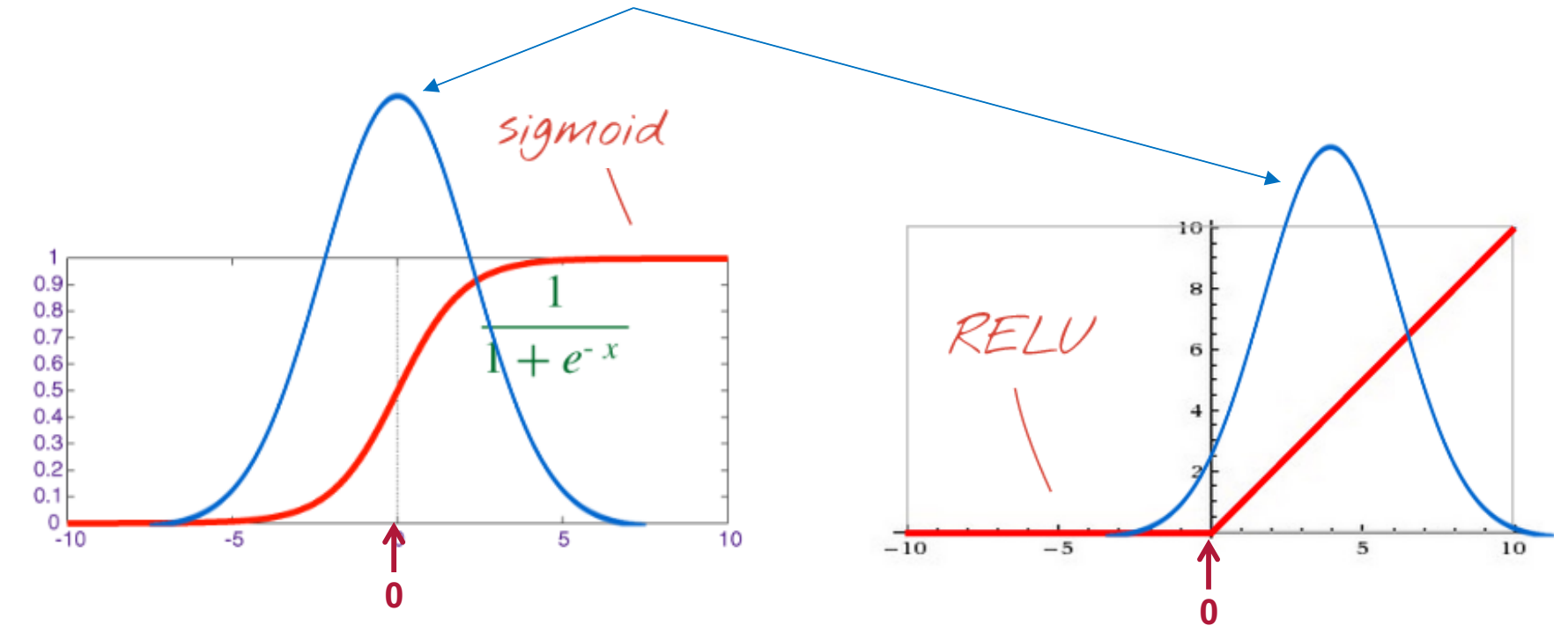

When using BN consider the following:

- Using a higher learning rate might work better
- Use less regularization, e.g. reduce dropout probability
- In the linear transformation the biases can be dropped (step 2 takes care of the shift)
- In case of ReLu only the shift  $\beta$  in steps 2 need to be learned ( $\alpha$  can be dropped)

#### **Summary**

Fully Connected Network

```
p=softmax(b<sup>(3)</sup> + f(b<sup>(2)</sup> + f(b<sup>(1)</sup> + x<sup>(1)</sup>W<sup>(1)</sup>) W<sup>(2)</sup>) W<sup>(3)</sup>)
```
- Gradient Flow in Network
- Tricks:
	- ReLU instead of sigmoid activation
	- Regularization: early stopping, dropout (no detailed knowledge needed)
	- Batchnormalization for faster training (you just need to know how to apply it)
	- [Better random initialization]

Next :

- Convolutional Neural Networks
	- The network starting the current hype in 2012

## **Convolutional Neural Networks**

#### **Today: We will go from fully connected NNs to CNNs**

#### Fully connected Neural Networks (fcNN) without and with hidden layers:

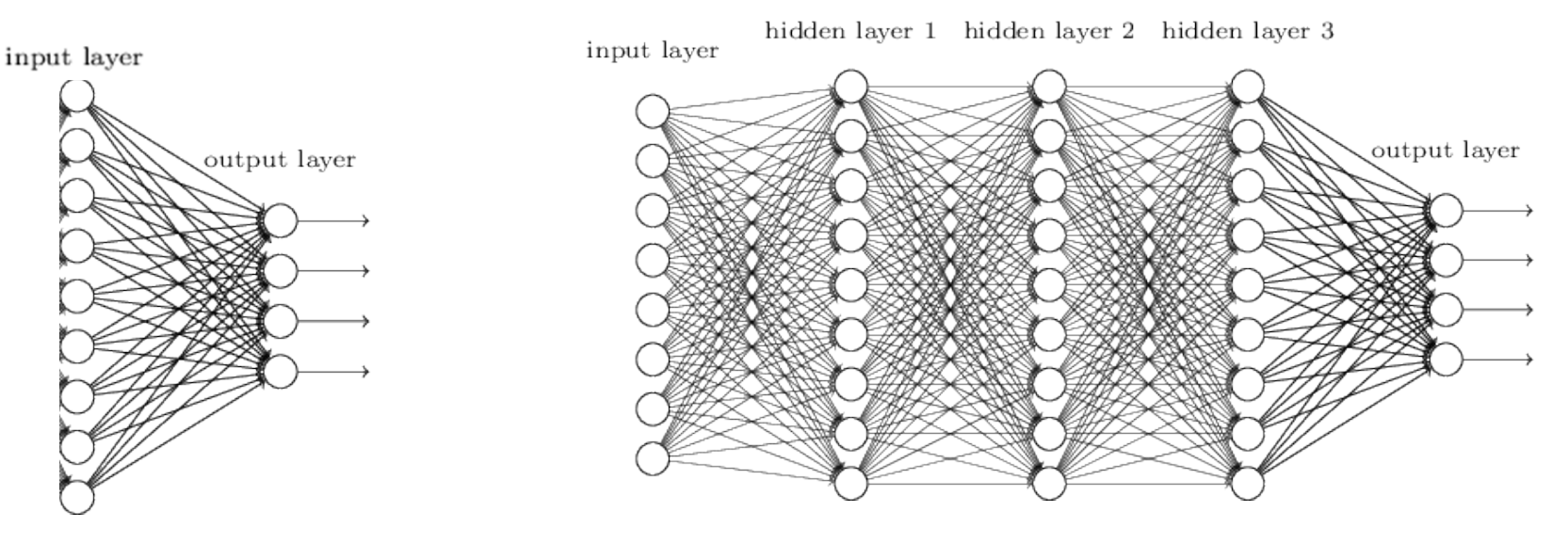

Convolutional Neural Network:

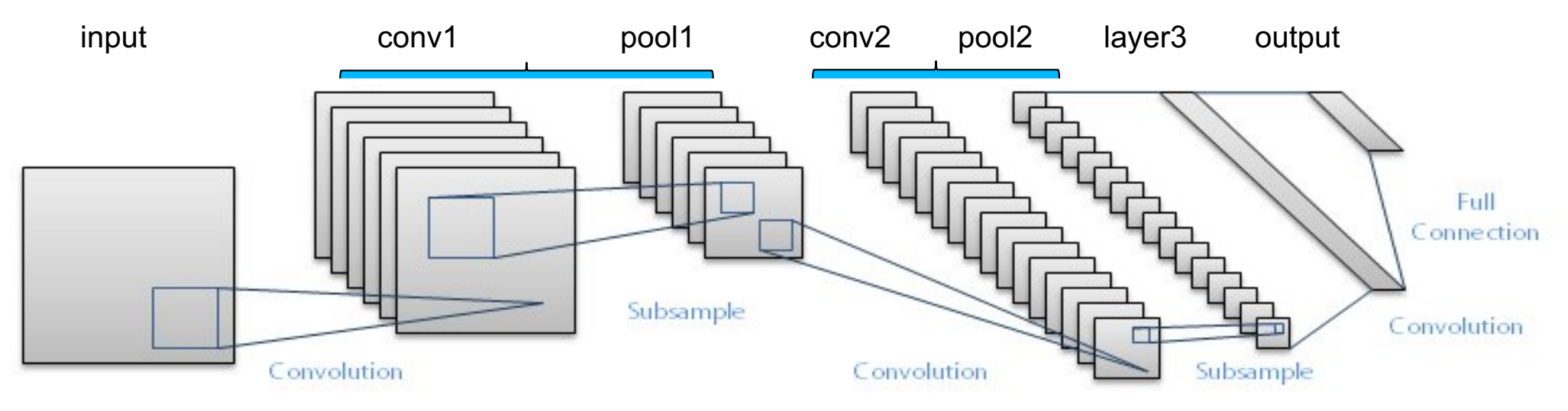

## **Live Demo**

## **http://cs231n.stanford.edu/**

## **History, milestones of CNN**

- 1980 Introduced by Kunihiko Fukushima
- 1998 LeCun (Backpropagation)
- Many contests won (IDSIA Jürgen Schmidhuber and Dan Ciresan et al.)
	- 2011& 2014 MINST Handwritten Dataset
	- 201X Chinese Handwritten Character
	- 2011 German Traffic Signs
- ImageNet Success Story
	- Alex Net (2012) winning solution of ImageNet...

## **Why DL: Imagenet 2012, 2013, 2014, 2015**

1000 classes

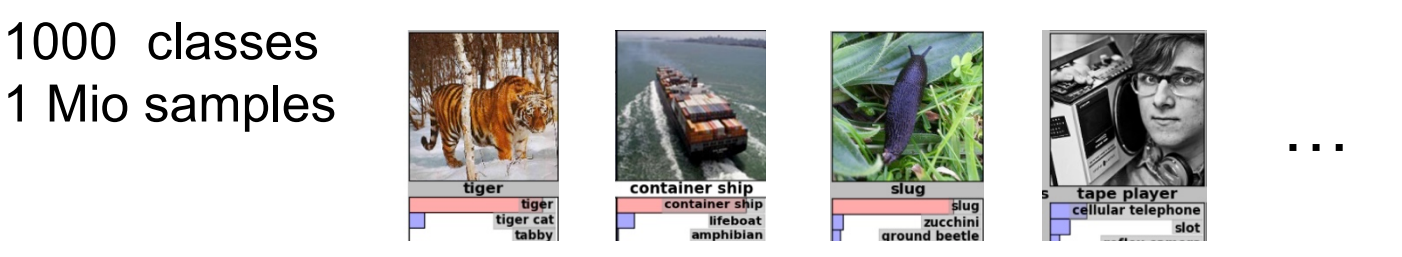

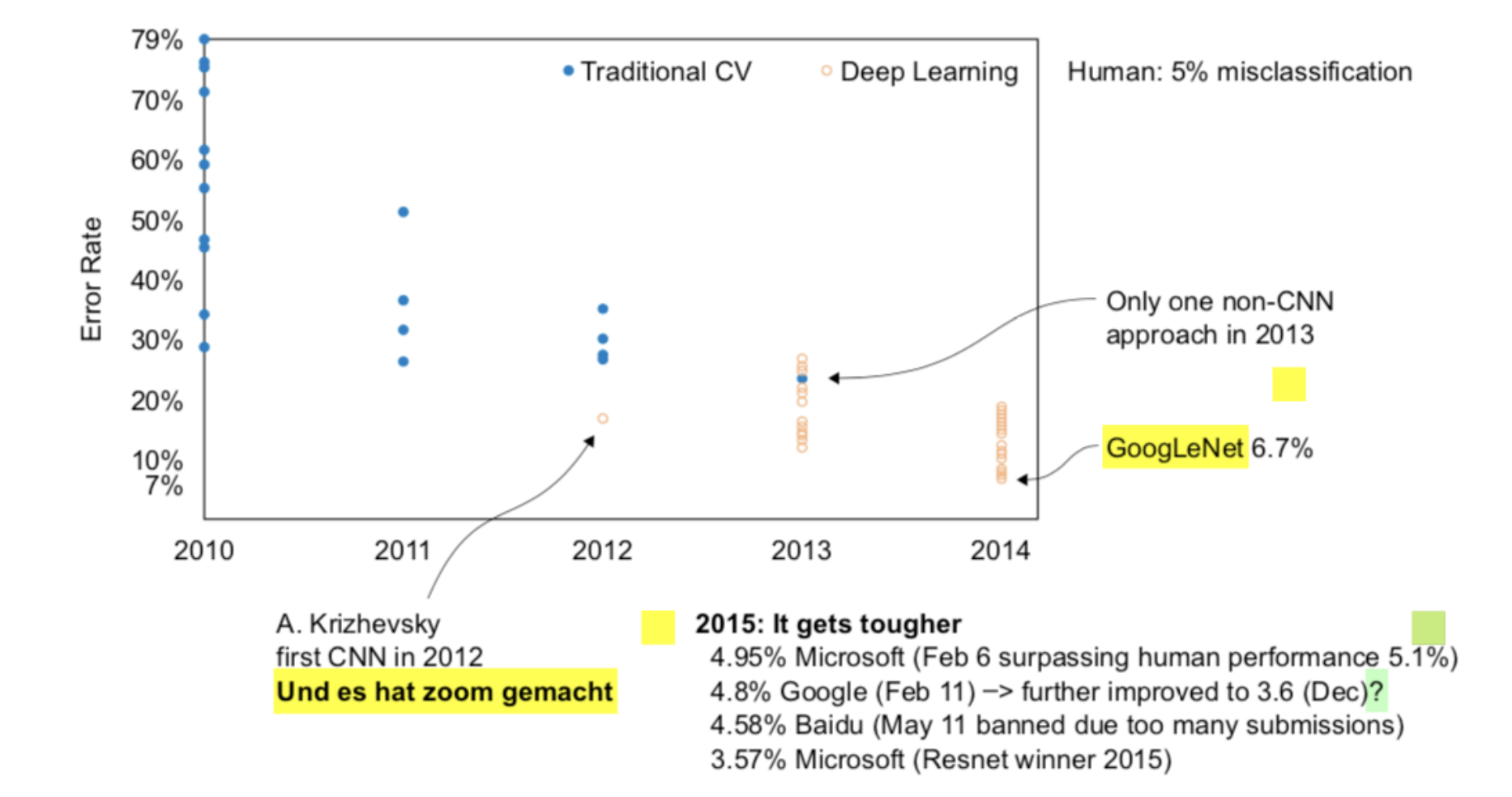

### **Project: Speaker Diarization (Who spoke when)**

- Deep Learning can be used for audio
- While the big players solve speech recognition, we focus on a different problem to predict who spoke when

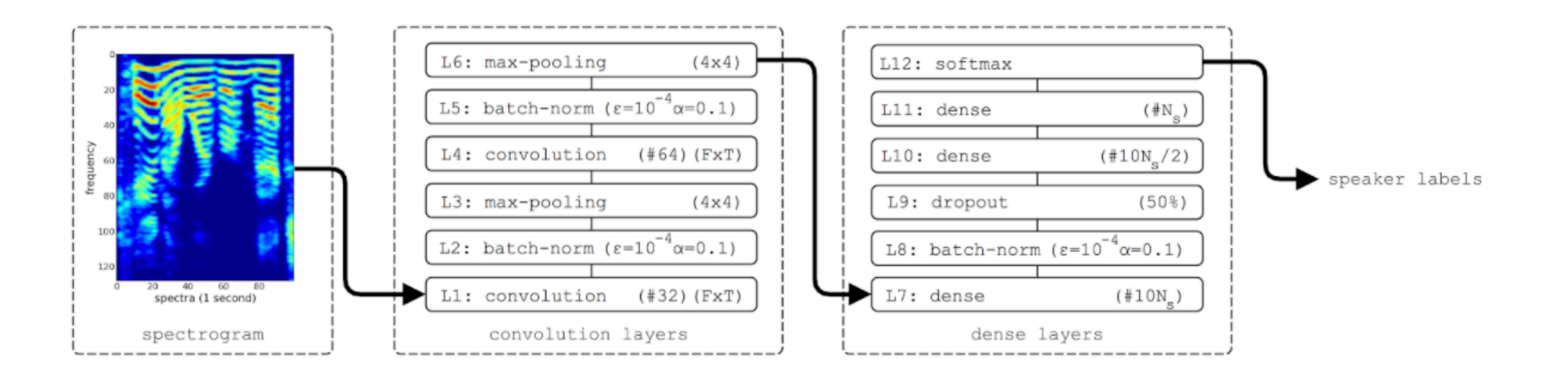

• Several project and bachelor thesis

Lukic, Yanick; Vogt, Carlo; Dürr, Oliver; Stadelmann, Thilo (2016). Speaker Identification and Clustering using Convolutional Neural Networks. In: Proceedings of IEEE International Workshop on Machine Learning for Signal Processing (MLSP 2016)

### **How stupid is the machine II (revisited)**

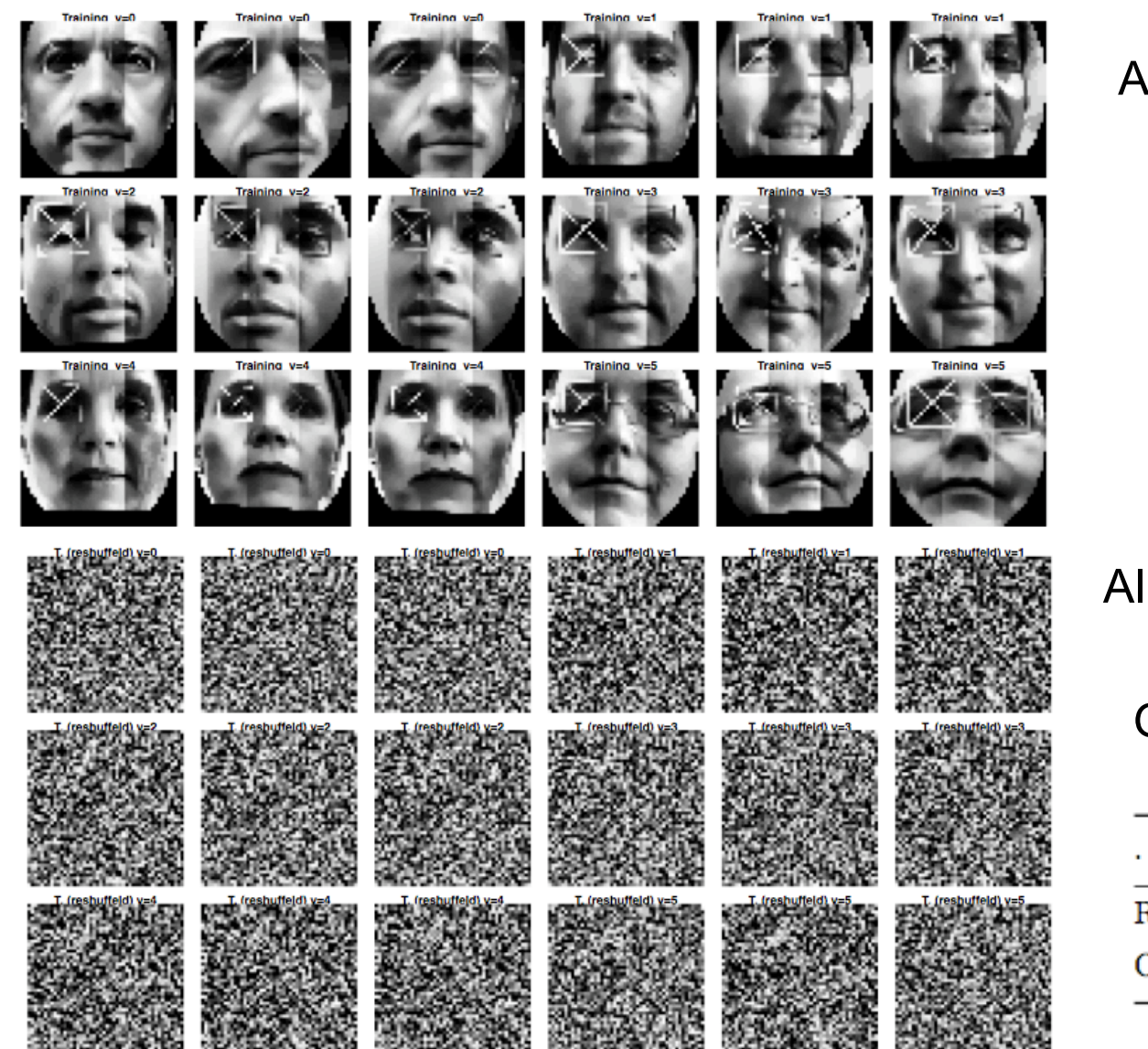

Aligned

#### **Also for FCNN**

Aligned & Shuffeld

Guess the performance?

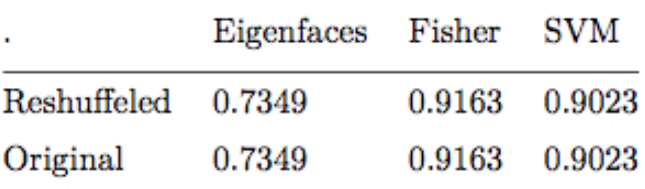

The previous algorithms are not robust against translations and don't care about the locality of the pixels! 37

## **Convolution extracts local information using few weights**

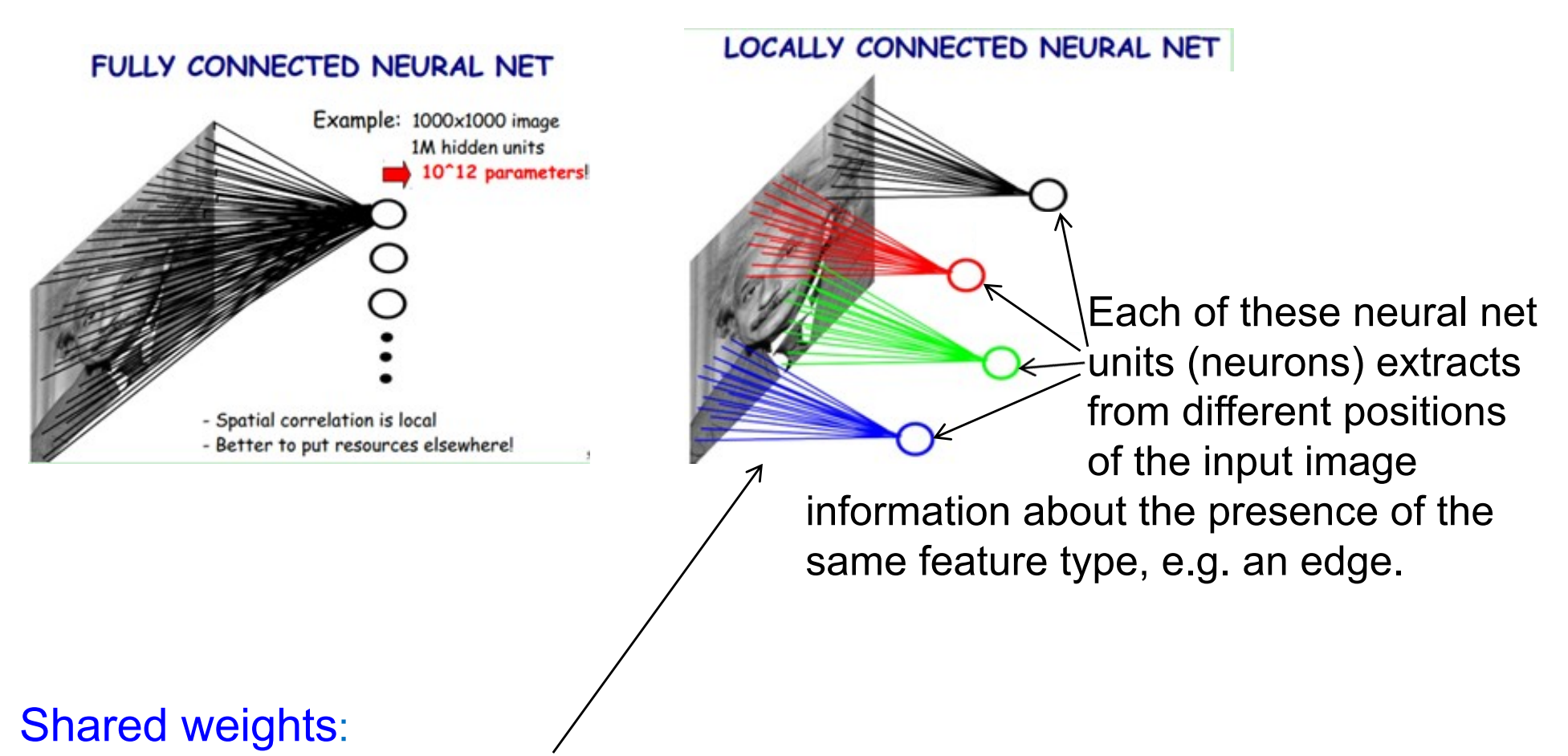

by using the same weights for each patch of the image we need much less parameters than in the fully connected NN and get from each patch the same kind of local feature information such as the presence of a edge.

### **CNN Ingredient I: Convolution**

#### What is convolution?

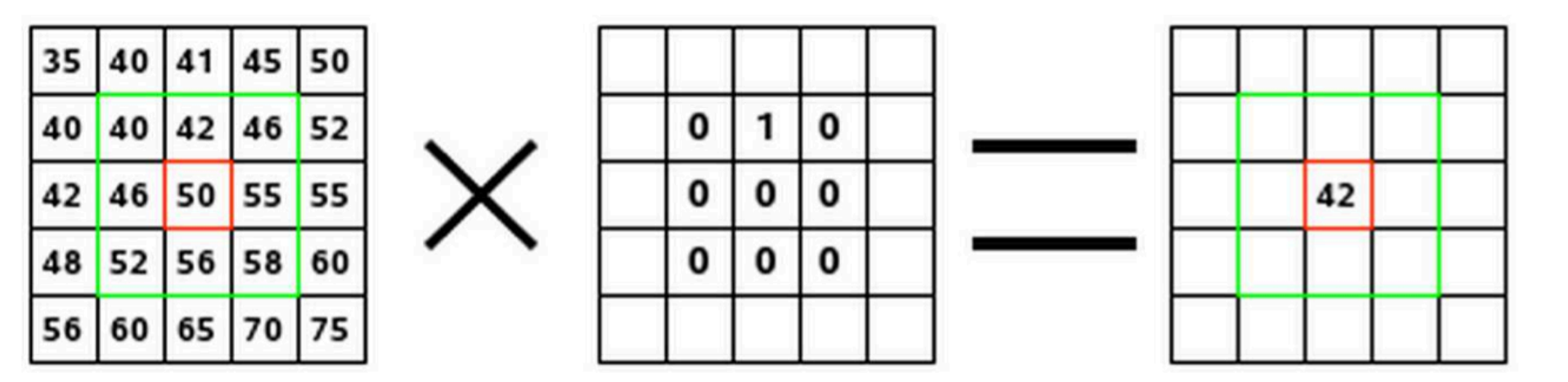

The 9 weights  $W_{ij}$  are called kernel (or filter)

The weights are not fixed, they are learned!

Gimp documentation: http://docs.gimp.org/en/plug-in-convmatrix.html

#### **CNN Ingredient I: Convolution**

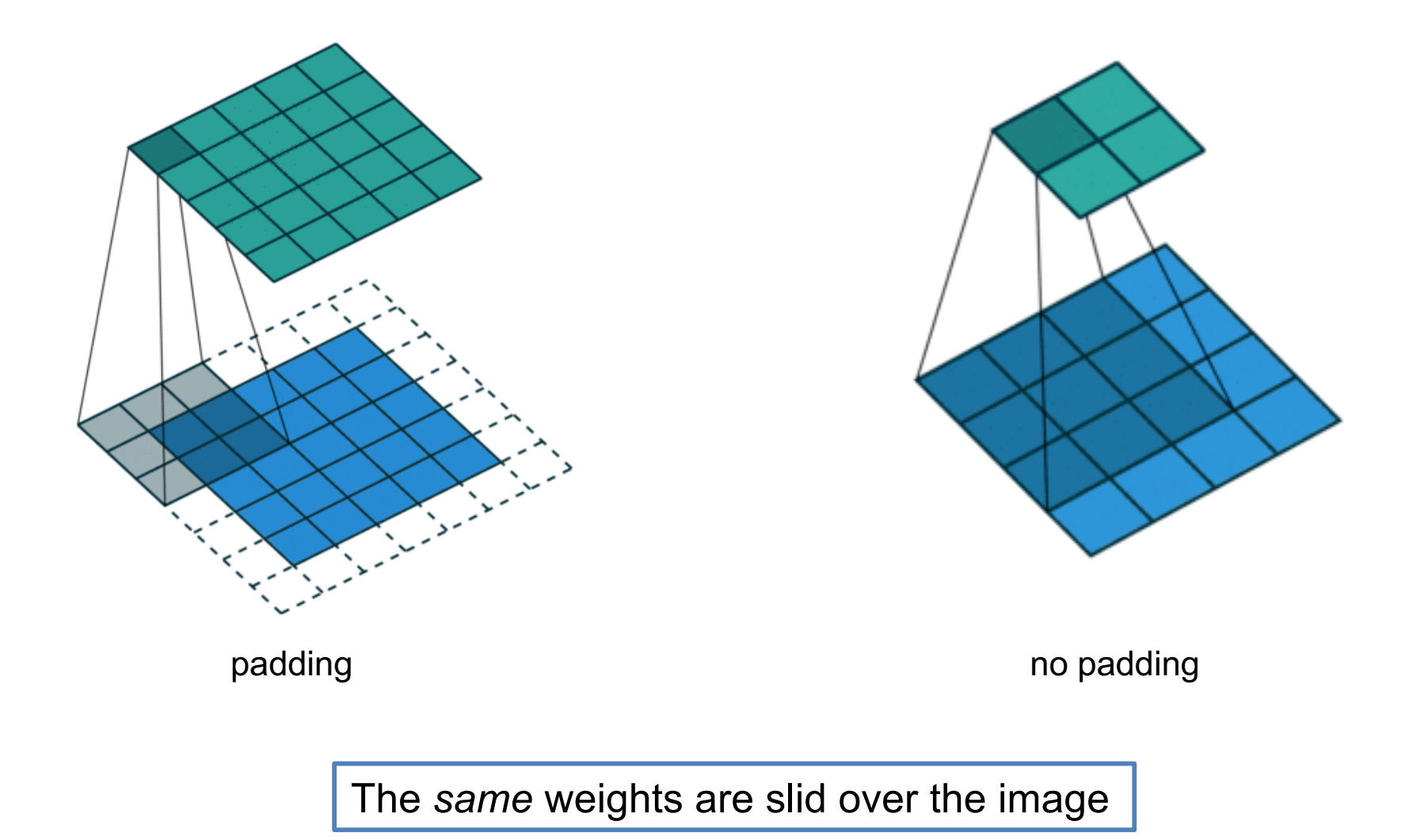

Illustration: https://github.com/vdumoulin/conv\_arithmetic

#### **CNN: local connectivity and weight sharing feature maps**

In a locally connected network the calculation rule

$$
z = b + \sum_i x_i w_i
$$

Corresponds to convolution of a filter with the image and the pattern of weights represent a filter.

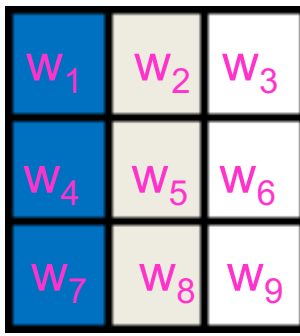

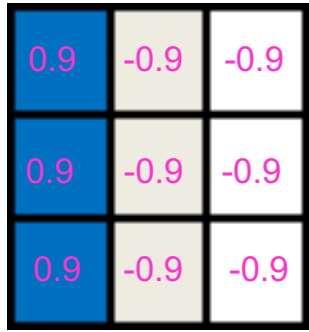

feature/activation map

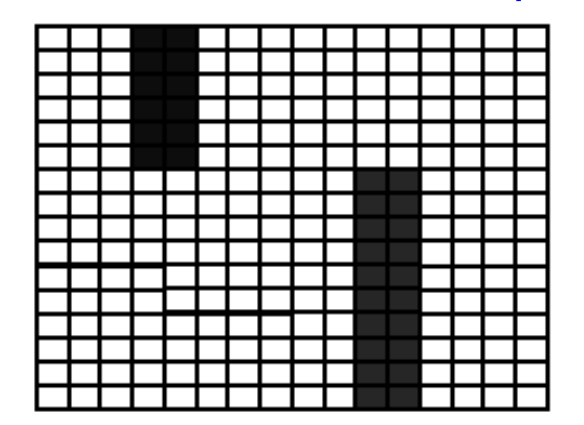

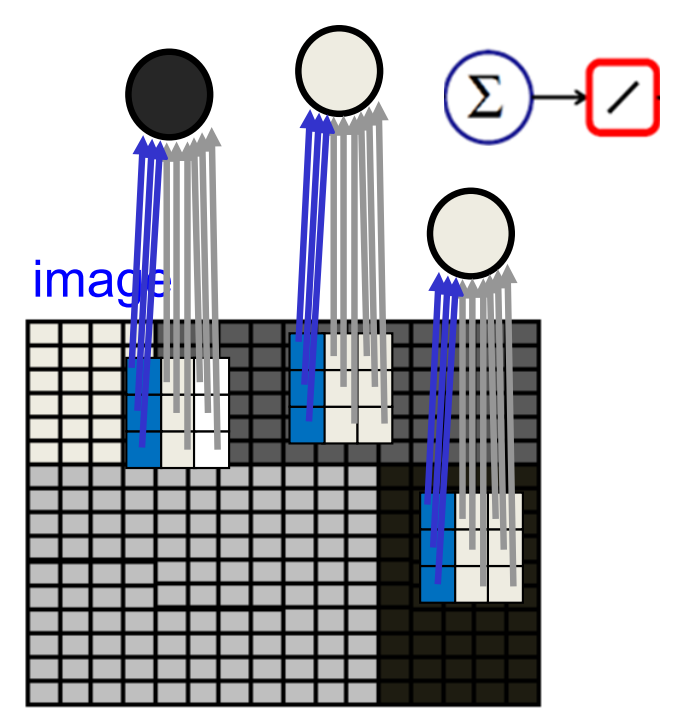

The filter is applied at each position of the image and it can be shown that the result is maximal if the image pattern corresponds to the weight pattern.

The results form again an image called feature map (=activation map) which shows at which position the feature is present.

#### **Example of designed Kernel / Filter**

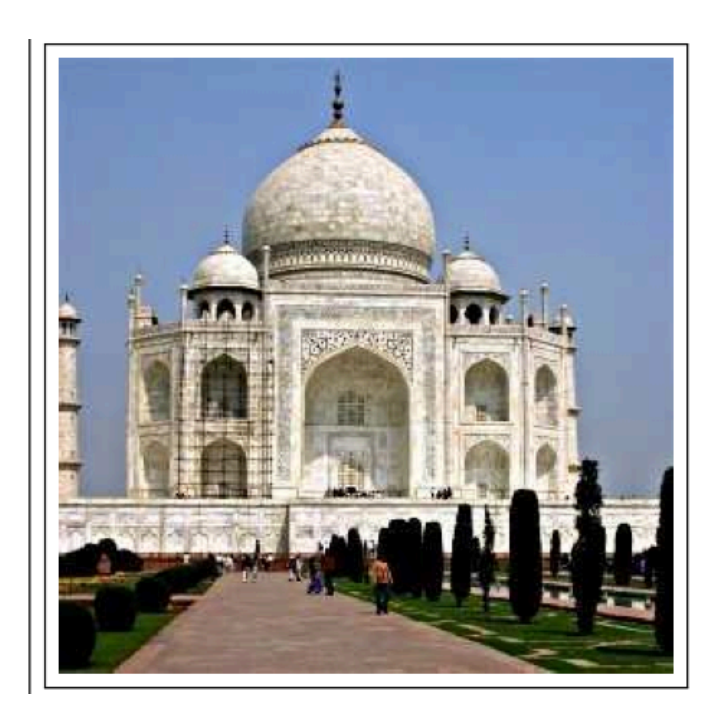

Edge enhance **Filter** 

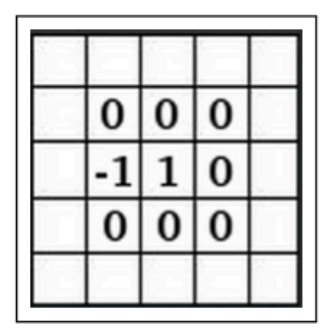

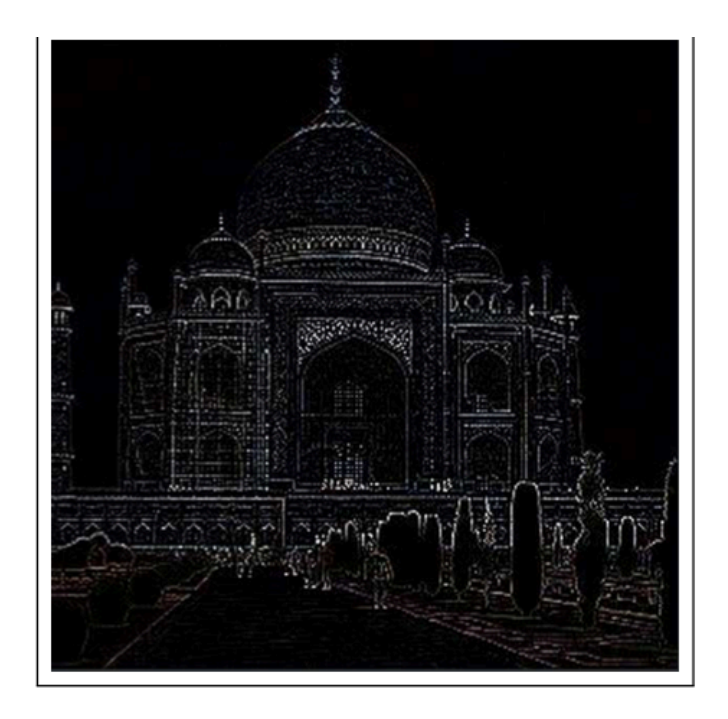

But again! The weights are not fixed. They are learned!

**If time:** http://setosa.io/ev/image-kernels/

Gimp documentation: http://docs.gimp.org/en/plug-in-convmatrix.html

#### **One kernel or filter searches for specific local feature**

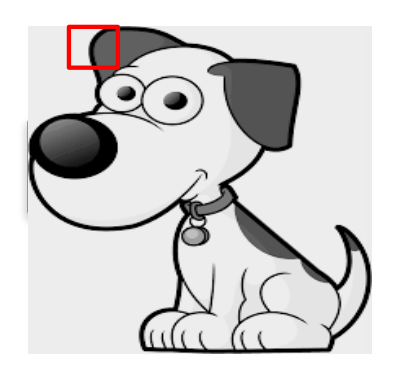

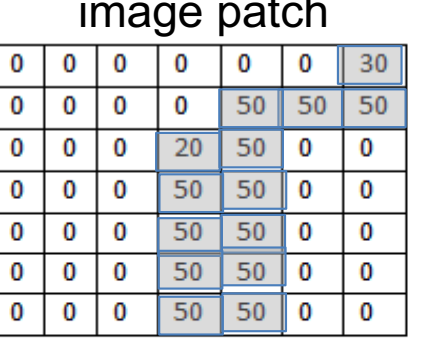

Pixel representation of the receptive field

#### filter/kernel: curve detector

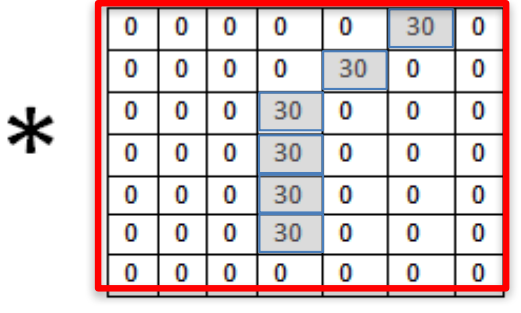

**Pixel representation of filter** 

=6600

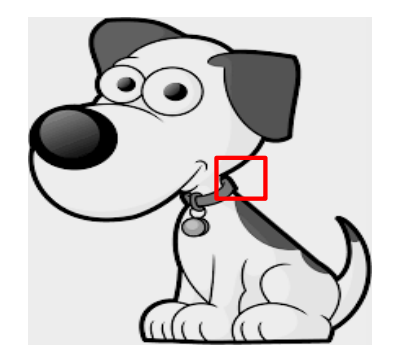

| image patch |    |    |    |  |  |  |
|-------------|----|----|----|--|--|--|
|             |    |    |    |  |  |  |
| Ω           | 40 |    |    |  |  |  |
| 40          |    | 40 |    |  |  |  |
|             | 20 |    |    |  |  |  |
| 0           | 50 |    |    |  |  |  |
| n           |    | 50 |    |  |  |  |
| 25          | 25 |    | 50 |  |  |  |

Pixel representation of receptive field

#### filter/kernel: curve detector

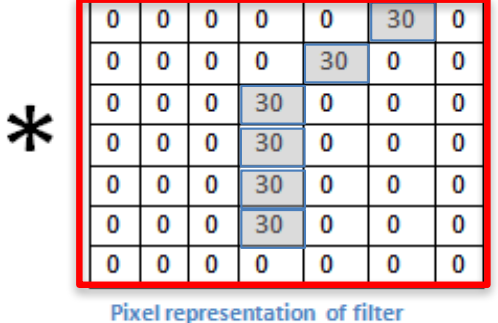

 $=0$ 

#### We get a large resulting value if the filter resembles the pattern in the image patch on which the filter was applied.

#### **Example of learning filters**

First Layer (11,11,3)

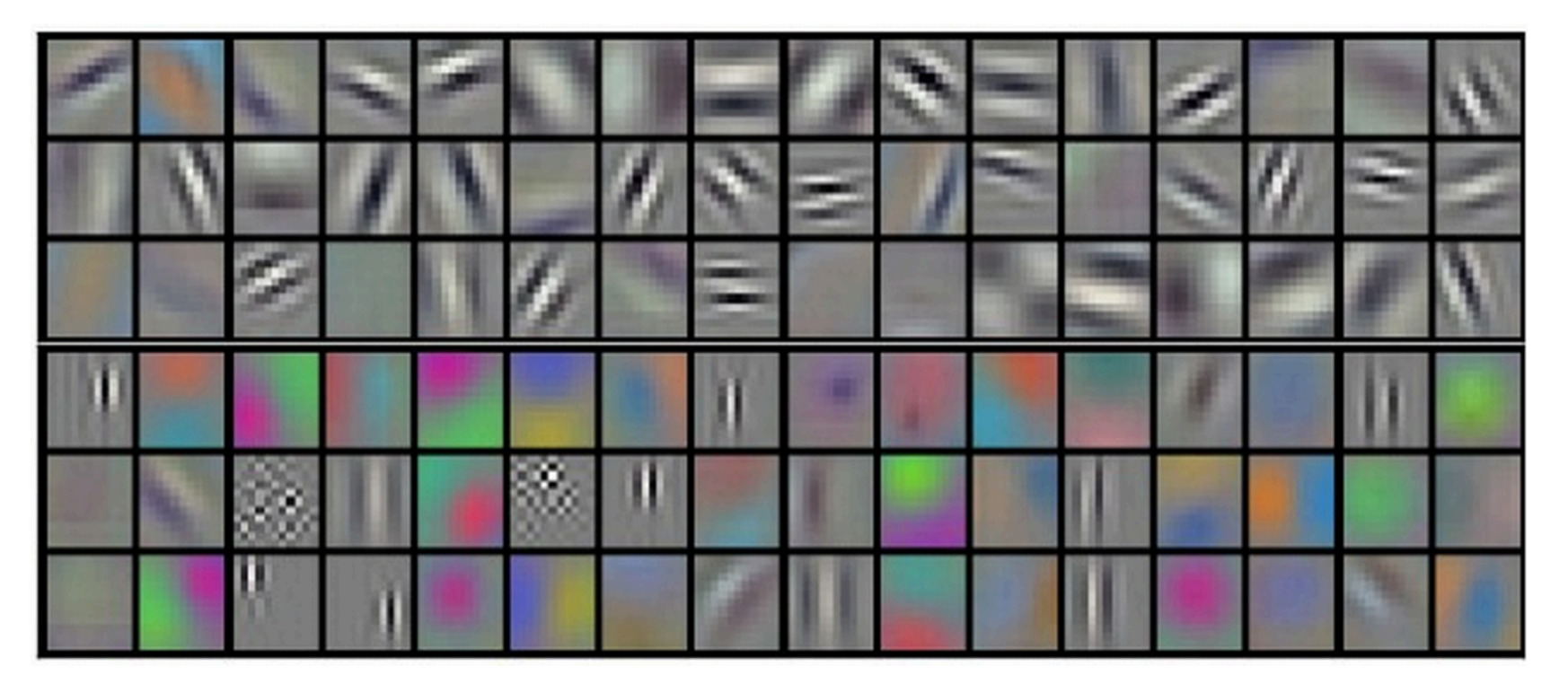

Examples of the 11x11x3 filters learned (Taken from Krizhevsky et al. 2012). Looks pretty much like old fashioned filters.

#### **Exercise: Artstyle Lover**

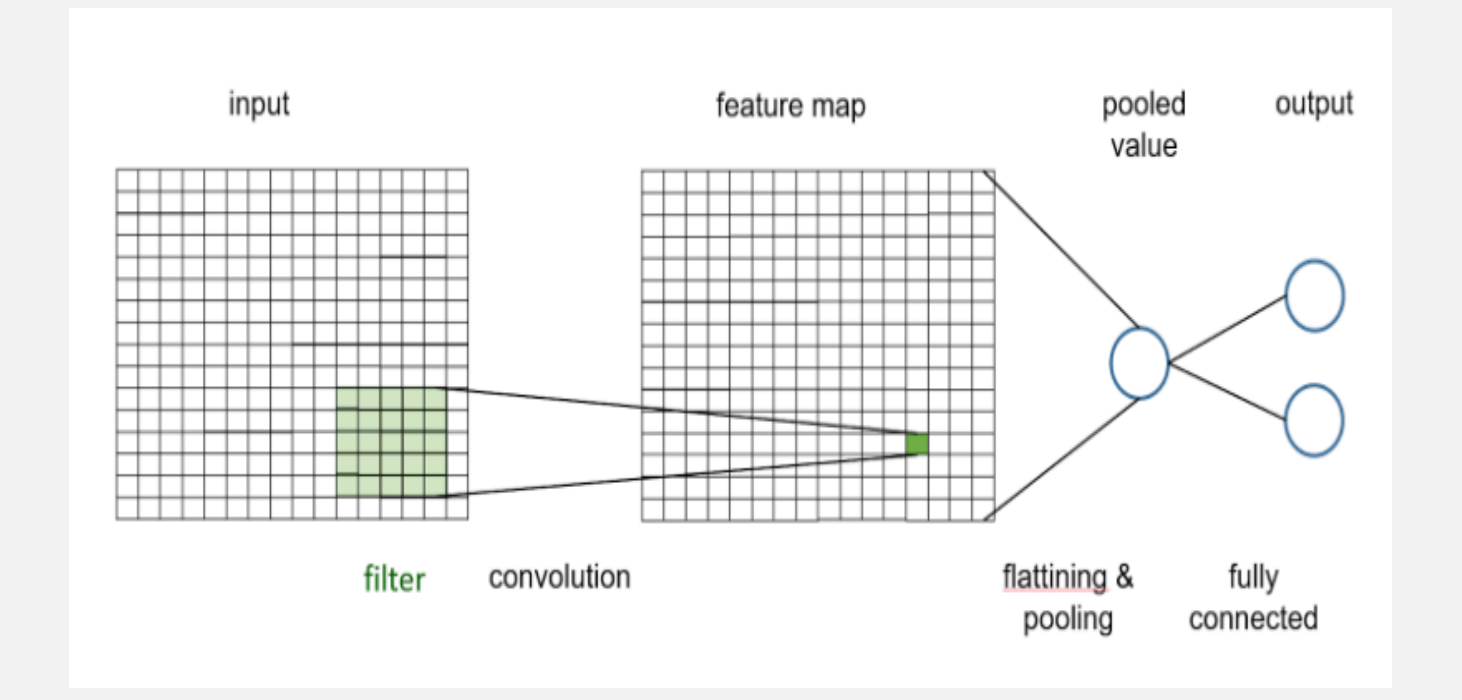

Open NB in: https://github.com/tensorchiefs/dl\_book/blob/master/chapter\_02/nb\_ch02\_03.ipynb

## **Maxpooling Building Block**

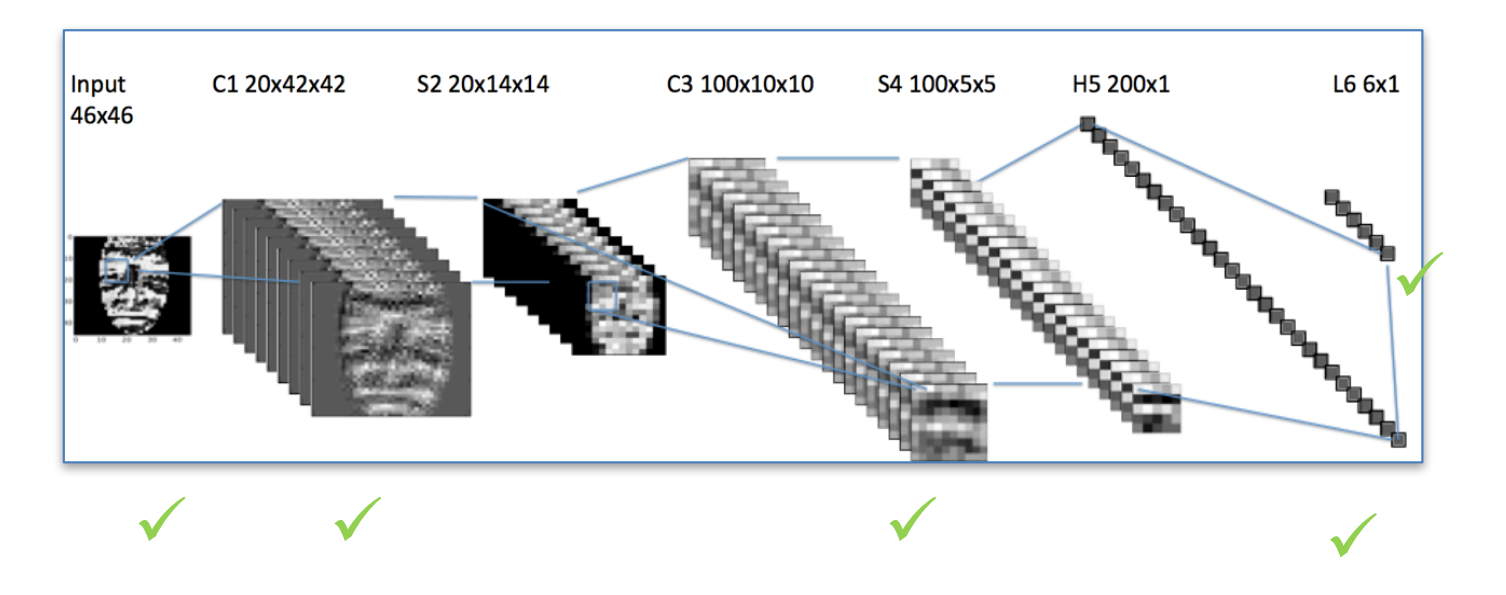

4x4

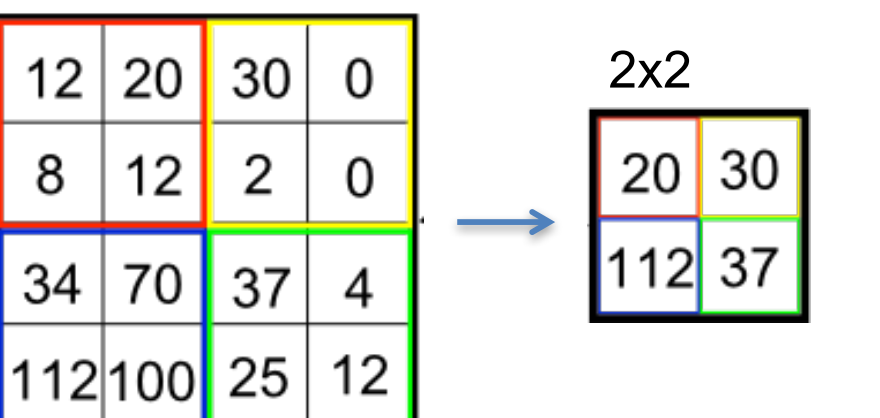

Simply join e.g. 2x2 adjacent pixels in one.

Hinton: "The pooling operation used in convolutional neural networks is a big mistake and the fact that it works so well is a disaster"

### **Propagating the features down**

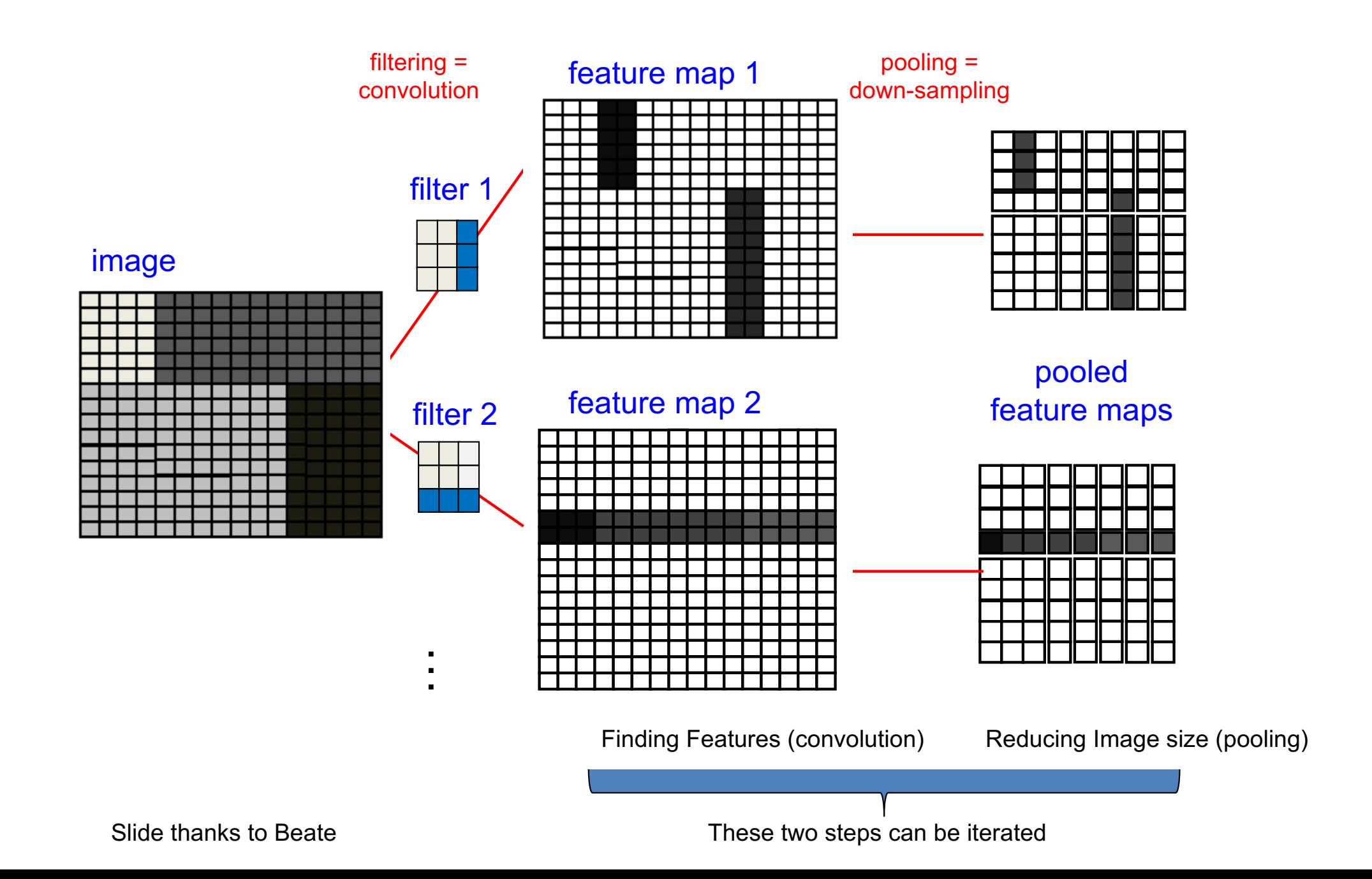

#### **A simplified view: hierarchy of features**

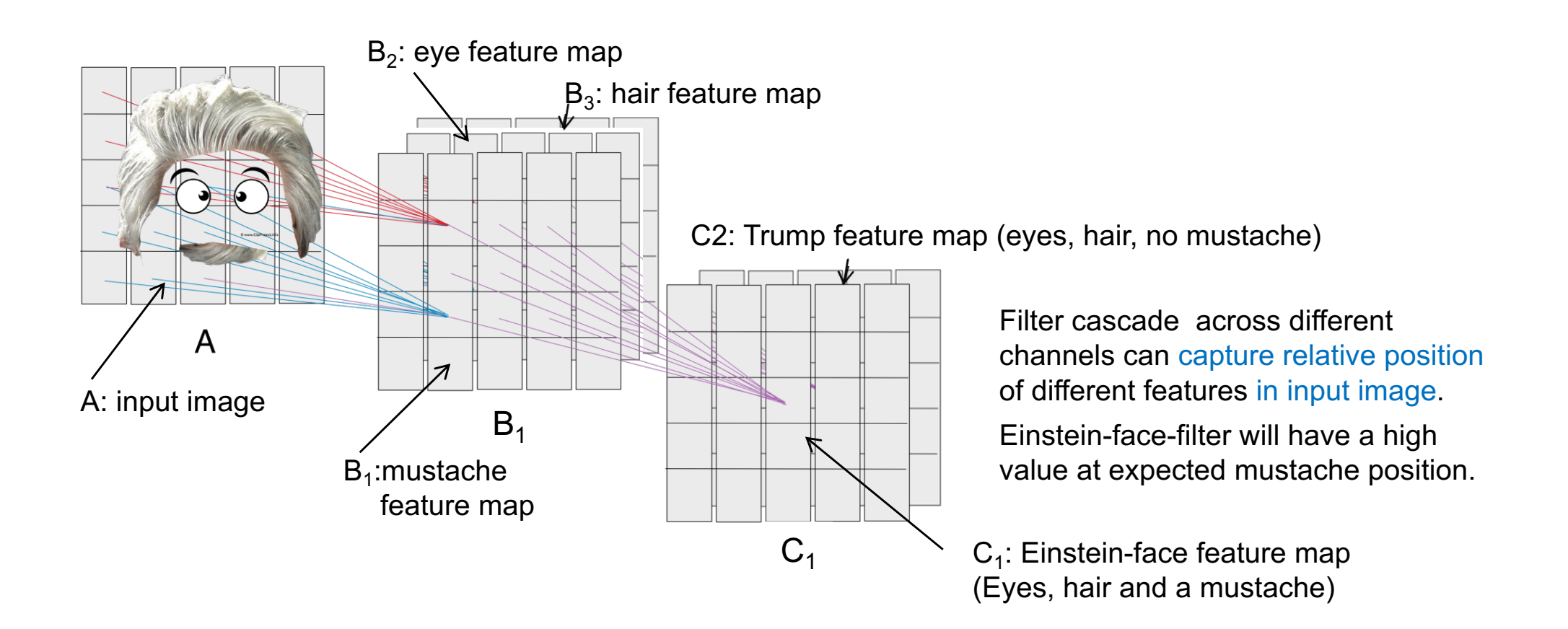

#### **Animated convolution with 3 input channels**

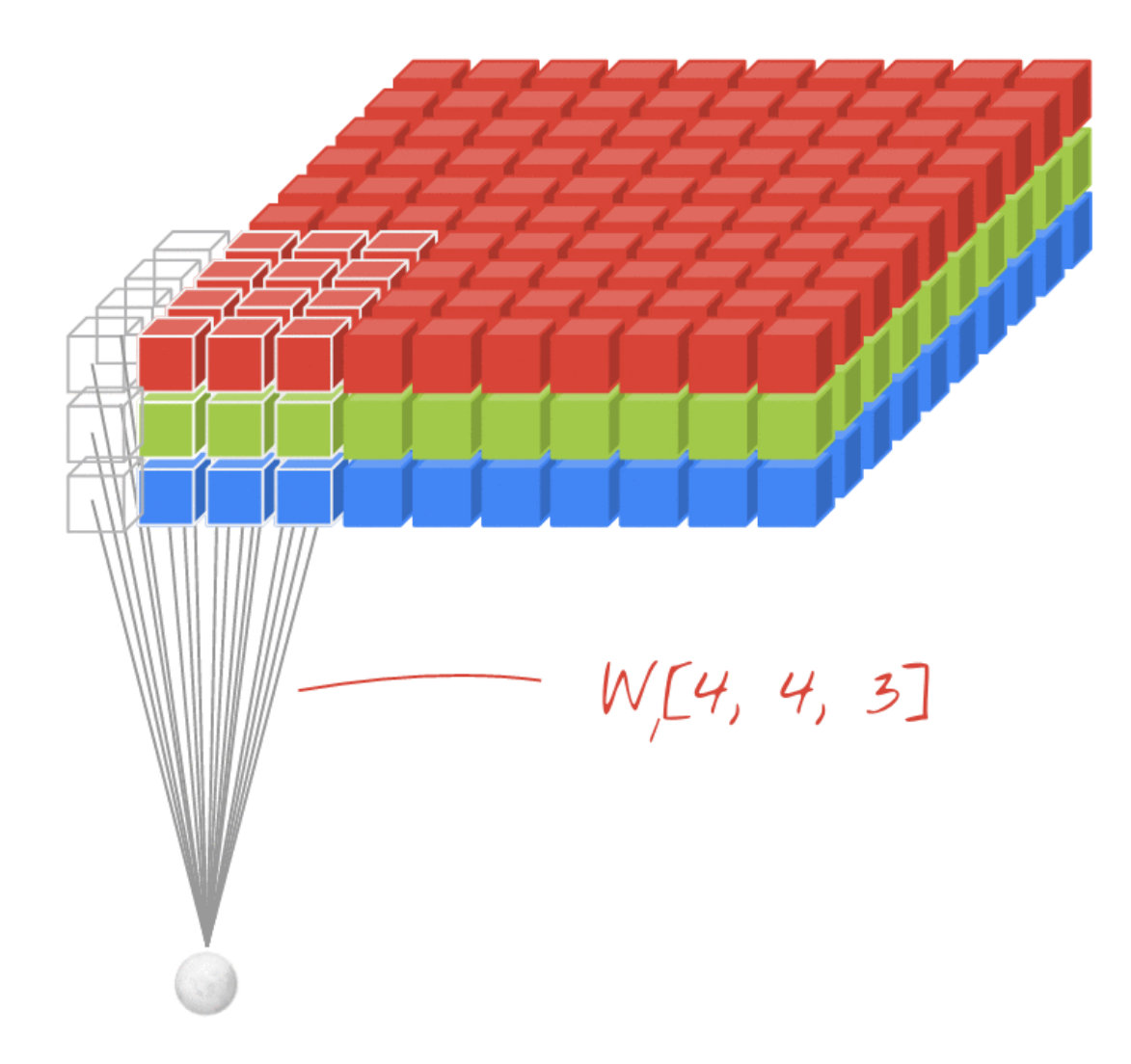

#### **Stacking it together filters are rank 3 tensors**

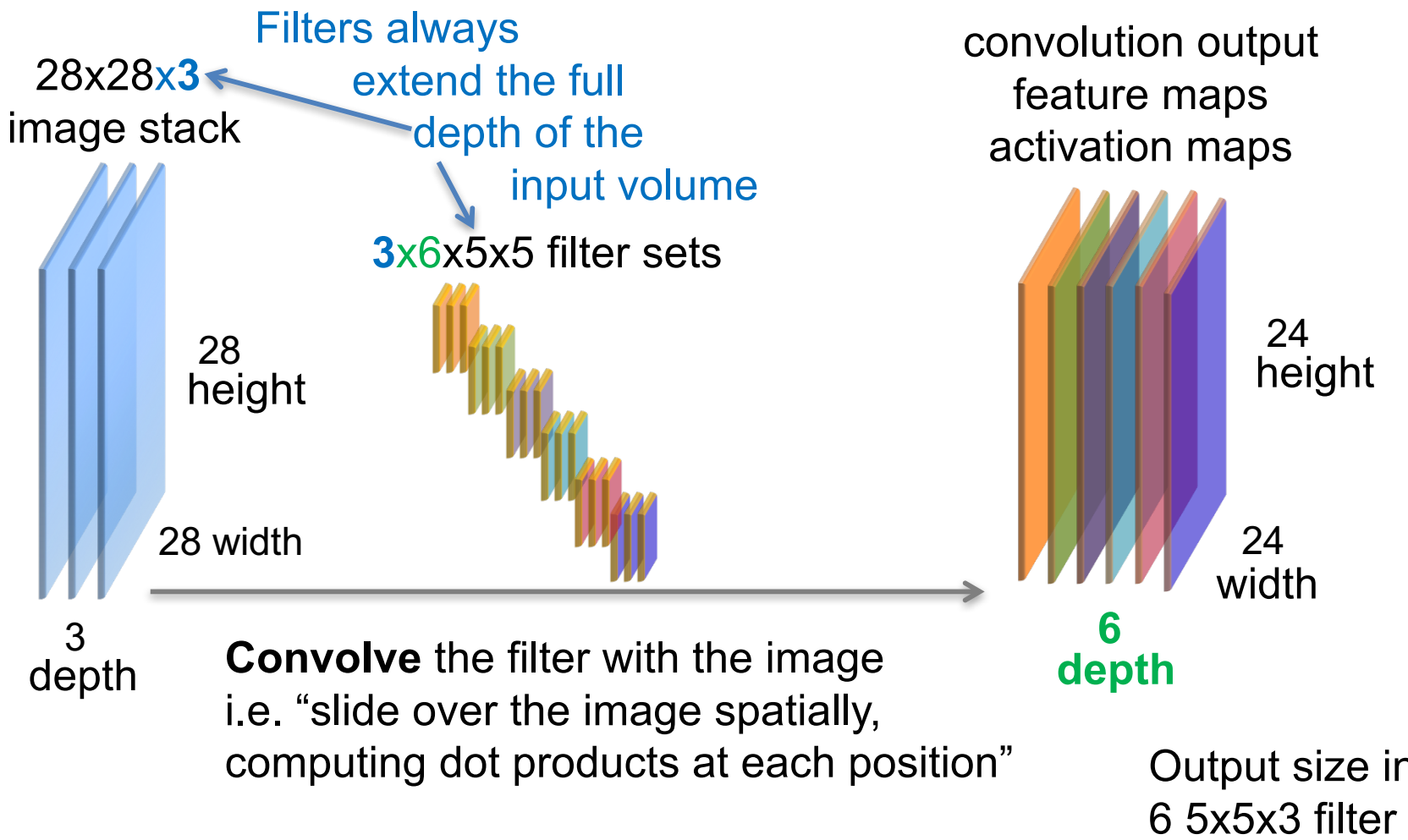

Convention: This is called adding **6 filters**

Output size in case of no zero-padding stride=1

Output: 24x24x6

### **Do the math**

Keras code:  $model = Sequential()$ model.add(Convolution2D(32, (3, 3), input\_shape=(28, 28, 1))) We add 32 convolutional filters (3x3)

Input (None, 28, 28, 1)

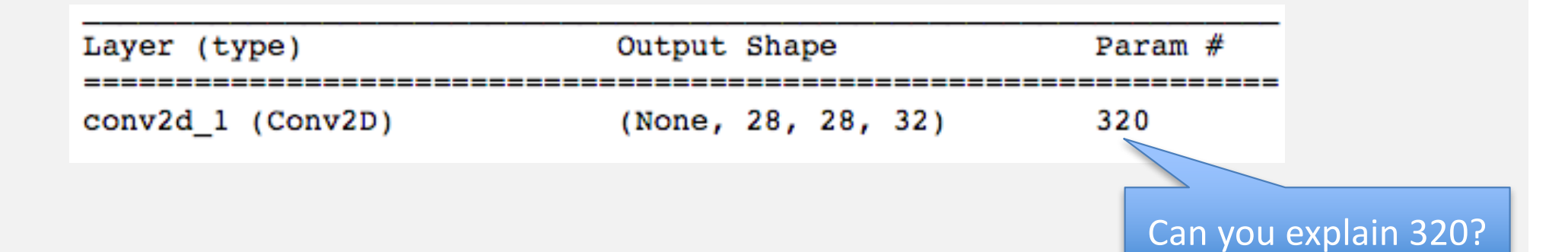

### **Do the math**

Keras code:

model = Sequential() model.add(Convolution2D(16, (3,3))

(None, 14, 14, 8)

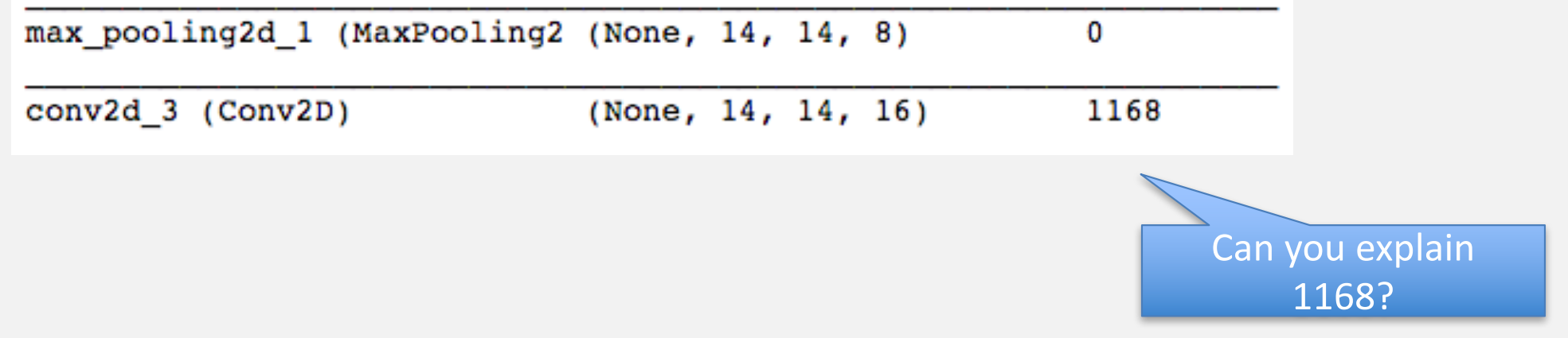

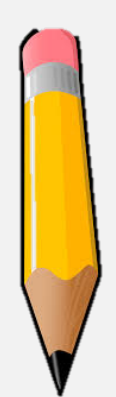

## **Typical shape of a classical CNN**

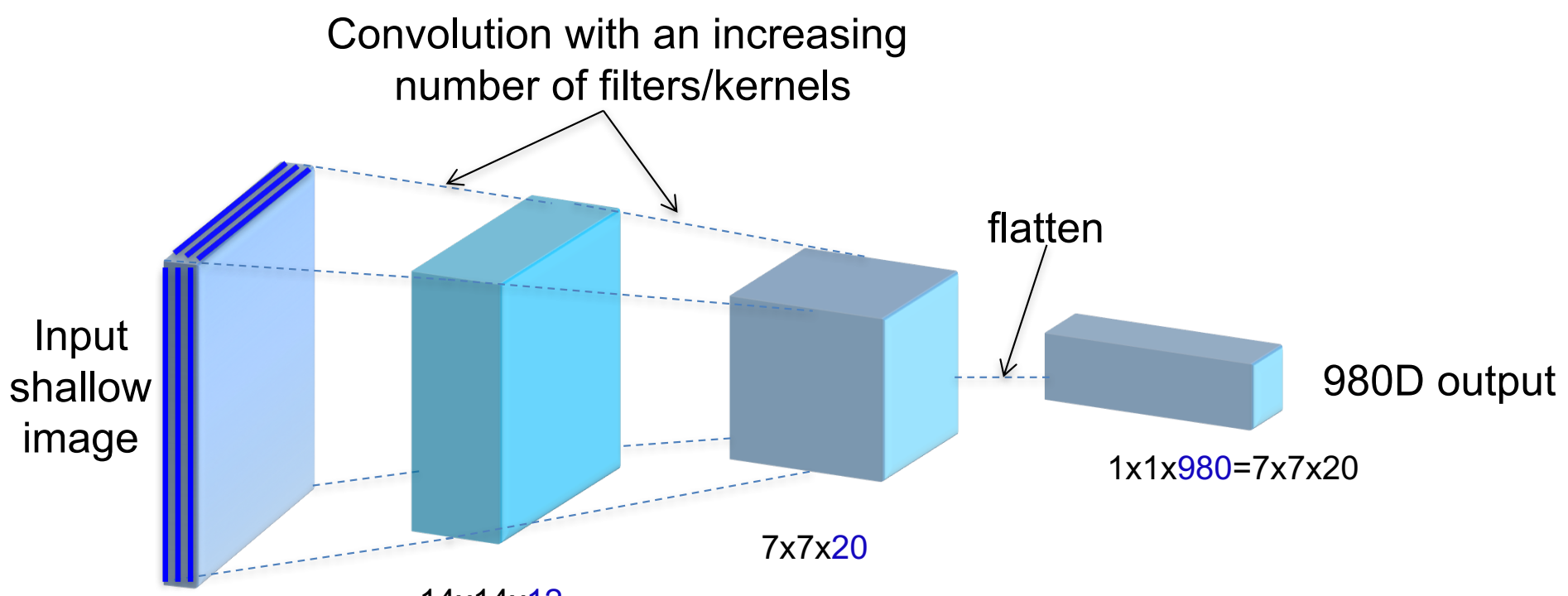

14x14x12

28x28x3

Spatial resolution is decreased e.g. via max-pooling while more abstract image features are detected in deeper layers.

#### **A classical CNN has fc layers at the end**

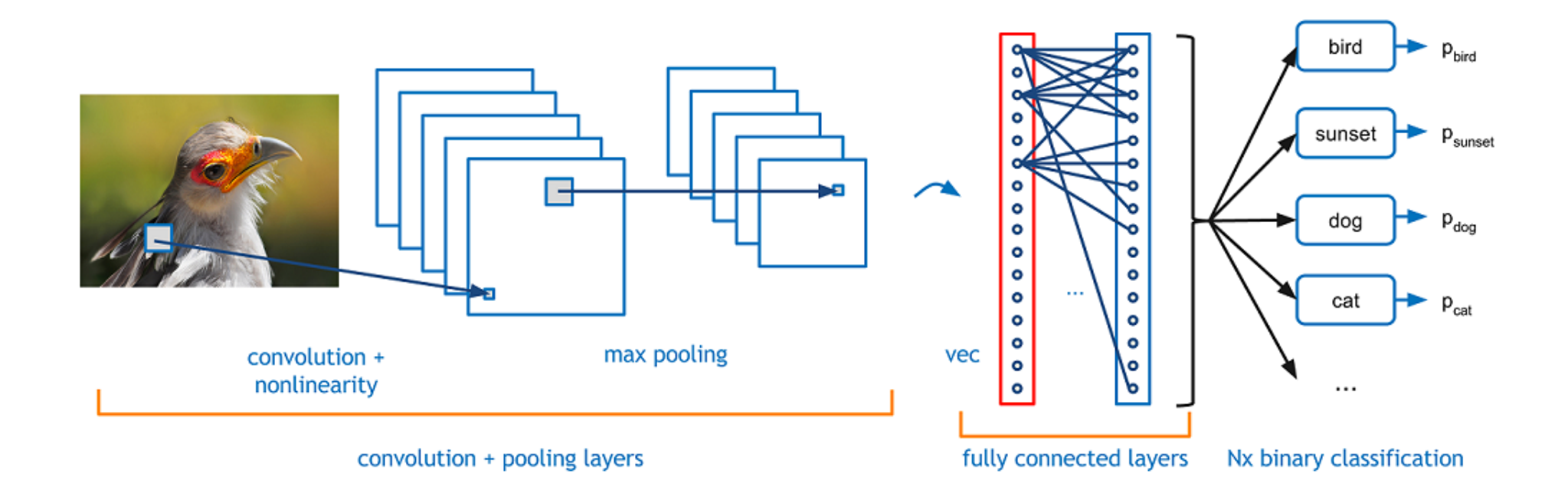

In a classical CNN we start with convolution layers and end with fc layers.

The task of the convolutional layers is to extract useful features from the image which might be appear at arbitrary positions in the image.

The task of the fc layer is to use these extracted features for classification.

Image credits:

https://adeshpande3.github.io/adeshpande3.github.io/A-Beginner's-Guide-To-Understanding-Convolutional-Neural-Networks/

#### **Keras: A high level API with best practice defaults**

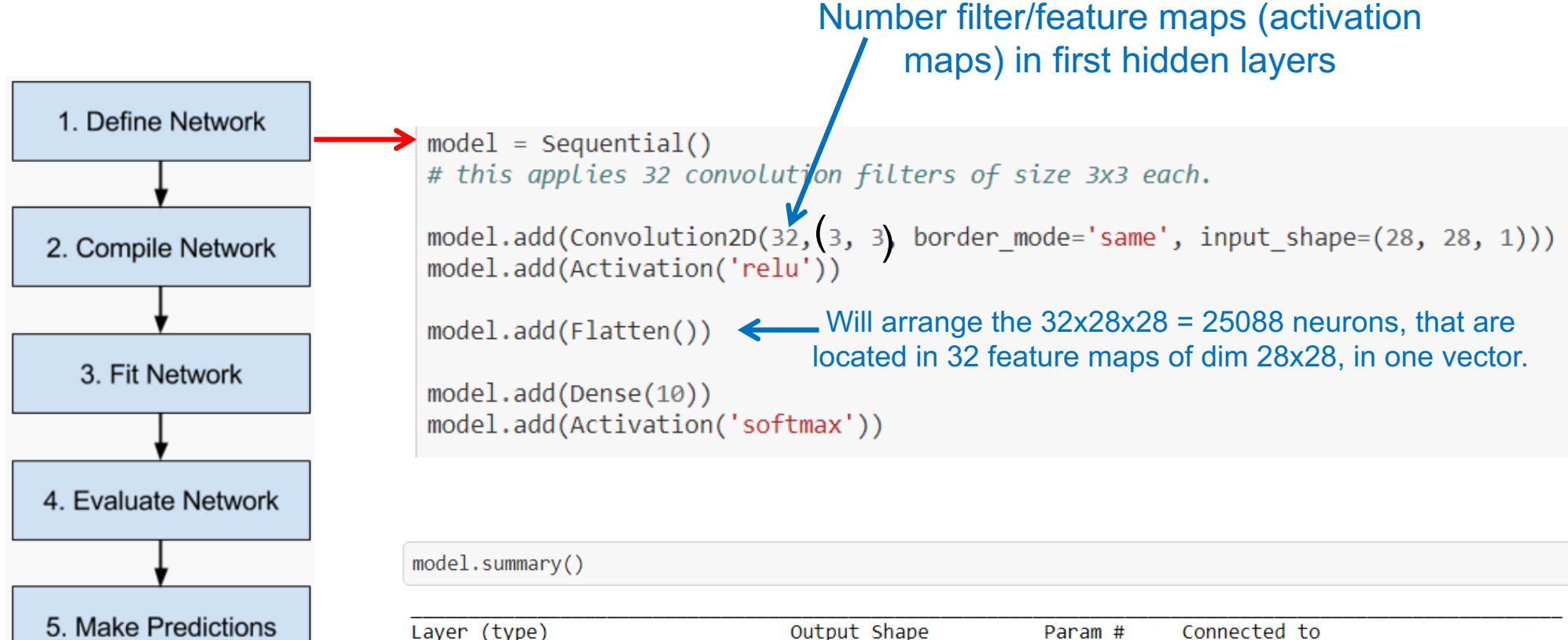

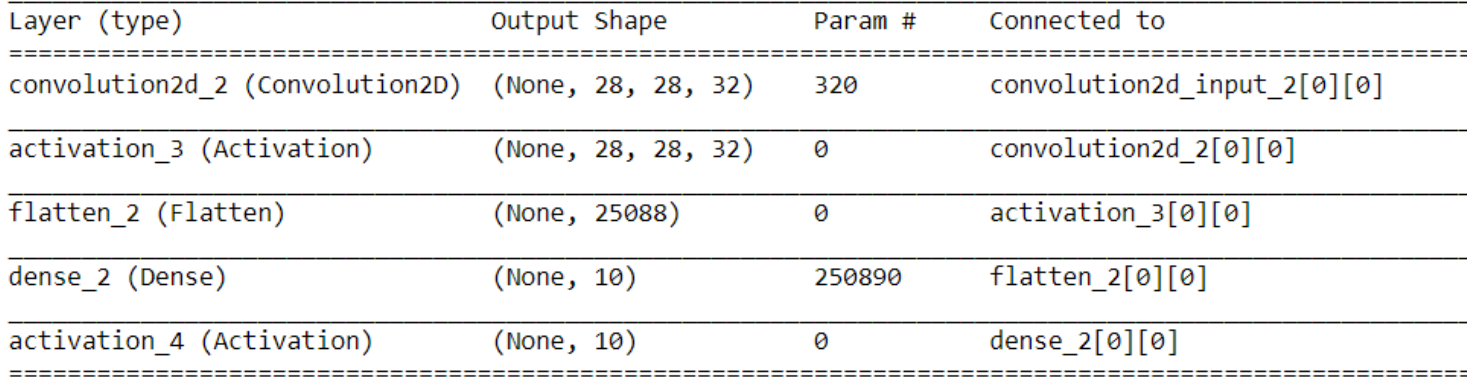

#### **Exercise on setting up a simple CNN in keras**

Check out the architecture of the CNN described in "live cnn in browser"

https://transcranial.github.io/keras-js/#/mnist-cnn

And fill in the pieces to get a Keras code for a model with this architecture Check out the default parameters and the keras syntax starting from:

https://keras.io/layers/convolutional/ https://keras.io/layers/core/ or google…

```
model = Sequential()model.add(Conv2D(filters= ..., 
                  kernel_size=(..., ...), 
                  input shape=(\ldots, \ldots, \ldots))
model.add(Activation('...'))
model.add(Conv2D(filters= ..., 
                 kernel size=(..., ...))
model.add(Activation(...))
model.add(MaxPooling2D(pool size=(..., ...)))
model.add(Dropout(...))
model.add(Flatten())
model.add(Dense(...))
model.add(Activation('...'))
model.add(Dropout(...))
model.add(Dense(...))
model.add(Activation('softmax'))
```
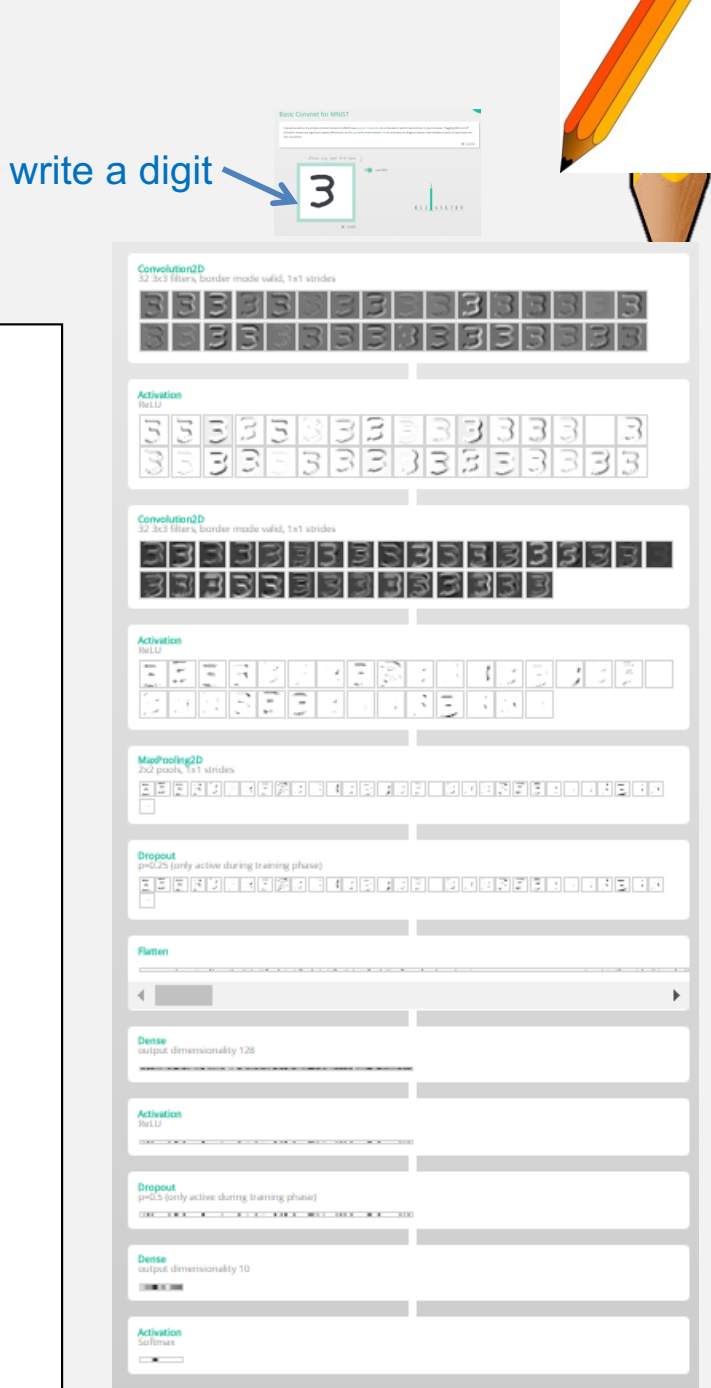

## **Exercise on setting up a simple CNN in keras**

Check out the architecture of the CNN described in "live cnn in browser" And fill in the pieces to get a Keras code for a model with this architecture

#### Solution:

```
model = Sequential()model.add(Conv2D(filters=32, 
                 kernel size=(3, 3),
                 input shape=(28,28,1))
model.add(Activation('relu'))
model.add(Conv2D(32, (3, 3)))
model.add(Activation('relu'))
model.add(MaxPooling2D(pool size=(2, 2)))model.add(Dropout(0.25))
model.add(Flatten())
model.add(Dense(128))
model.add(Activation('relu'))
model.add(Dropout(0.5))
model.add(Dense(num_classes))
model.add(Activation('softmax'))
```
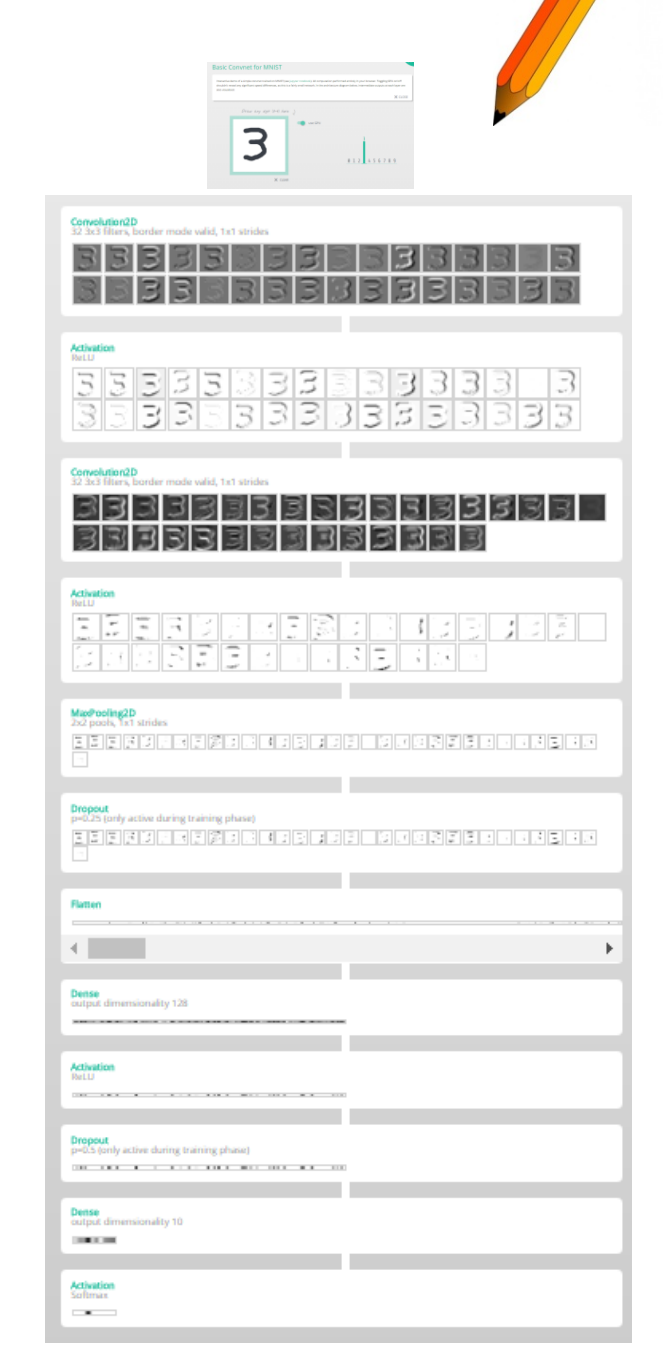

#### **Appearance of activation/feature maps in different layers**

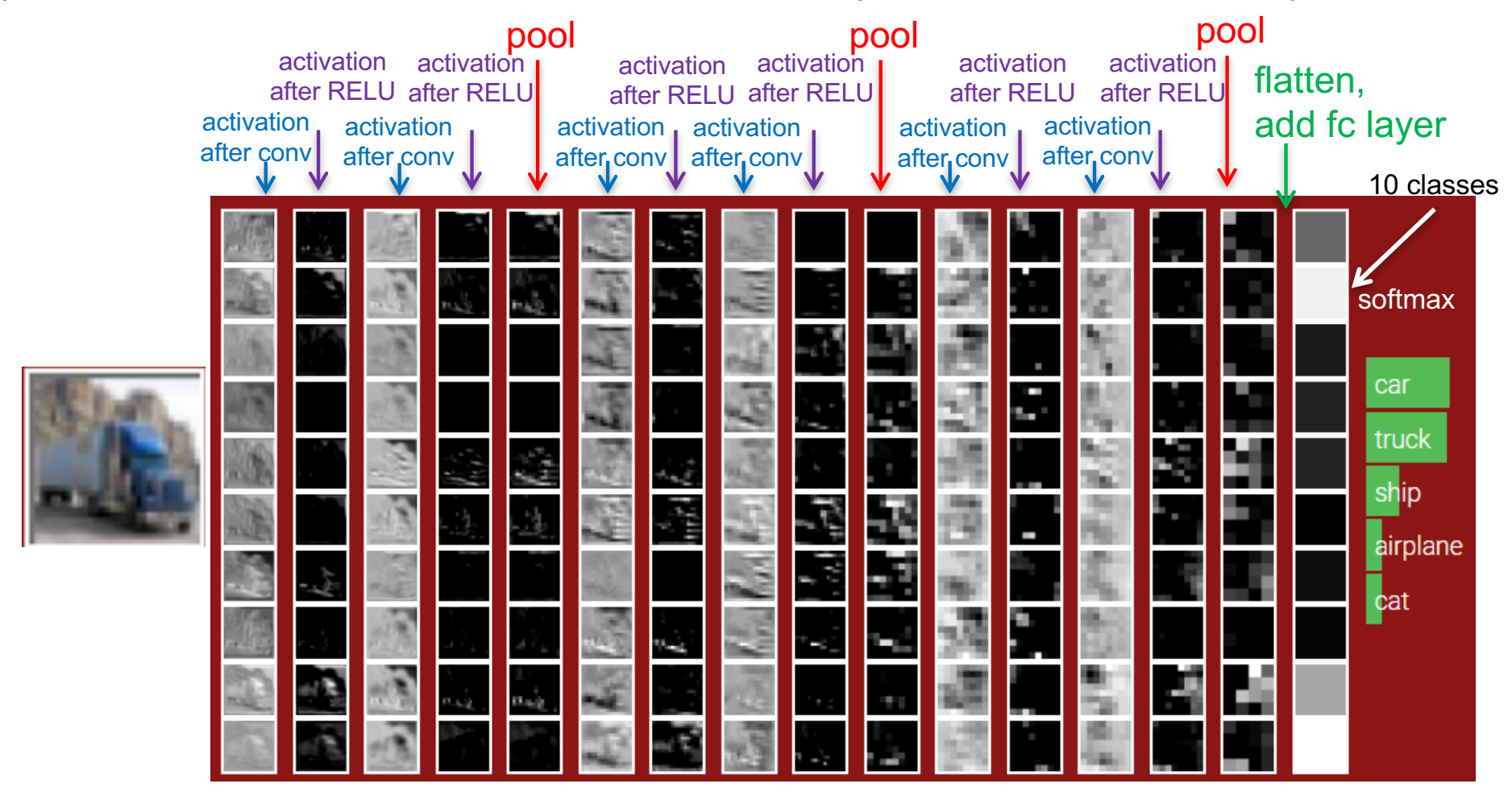

Activation maps give insight on the spatial positions where the filter pattern was found in the input one layer below (in higher layers activation maps have no easy interpretation) -> only the activation maps in the first hidden layer correspond directly to features of the input image.

http://cs231n.stanford.edu/

See next lecture for understanding higher layers.

#### **Exercise: use CNN for mnist classification**

• Work through the instructions in 07 and 08 CNN Exercises **in day4** and use the ipython notebooks that are referred to.

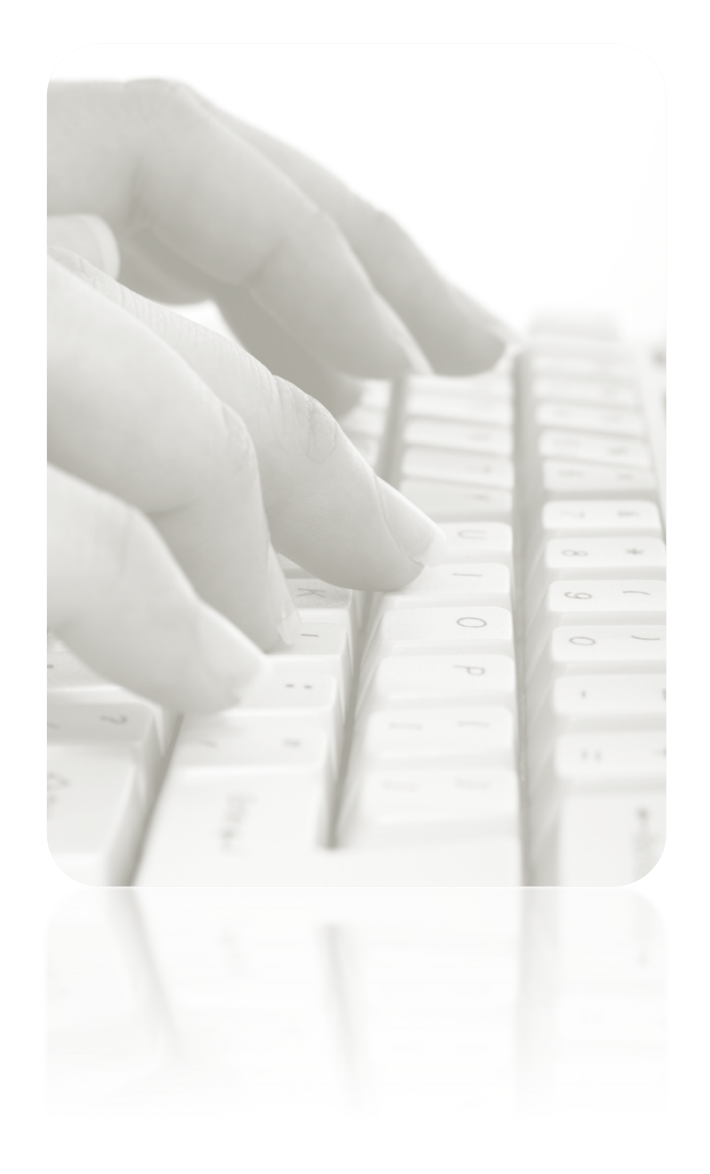

#### **Wrapping up today's story Why going from fully connected NN to convolutional NN?**

- We need to learn the features that a image is composed of.
- The classification should not depend so much on the location of the object in the image
- We want to exploit the information that is contained in the neighborhood structure of pixels in a image.

## **What kind of tasks can be tackled by CNNs?**

Convolutional Neural Nets are used for **detecting patterns** in images, videos, sounds and texts.

Where are CNNs used already?

- Recommendation at Spotify, Amazon … (http://benanne.github.io/2014/08/05/spotify-cnns.html)
- Google, Facebook for image interpretation e.g. PlaNet—Photo Geolocation

(http://arxiv.org/abs/1602.05314)

• Who else is using CNNs?

(https://www.quora.com/Apart-from-Google-Facebook-who-iscommercially-using-deep-recurrent-convolutional-neural-networks)

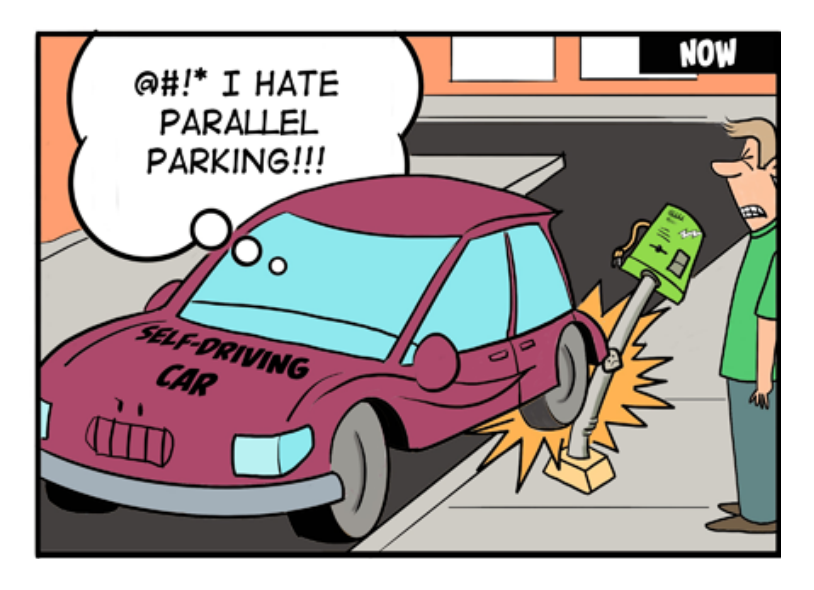

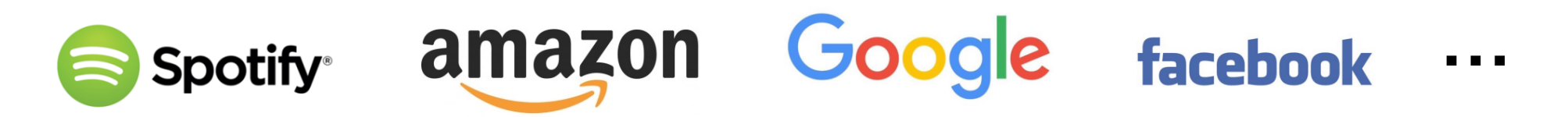

## **Homework: Do some real stuff**

Team-up for your first real DL project:

#### **Develop a DL model to solve this task**:

For a given image, decide which out of 8 celebrities is on the image.

#### **Data:**

For each of the 8 celebrities you get 250 images in the training data set, 50 images in the validation data set and 50 images in test data set.

#### **Special challenge:**

The images come from the OXFORD VGG Face dataset. The images were derived from the internet and automatically labeled. The data set contains also mislabeled images or ambiguous images.

#### Example images:

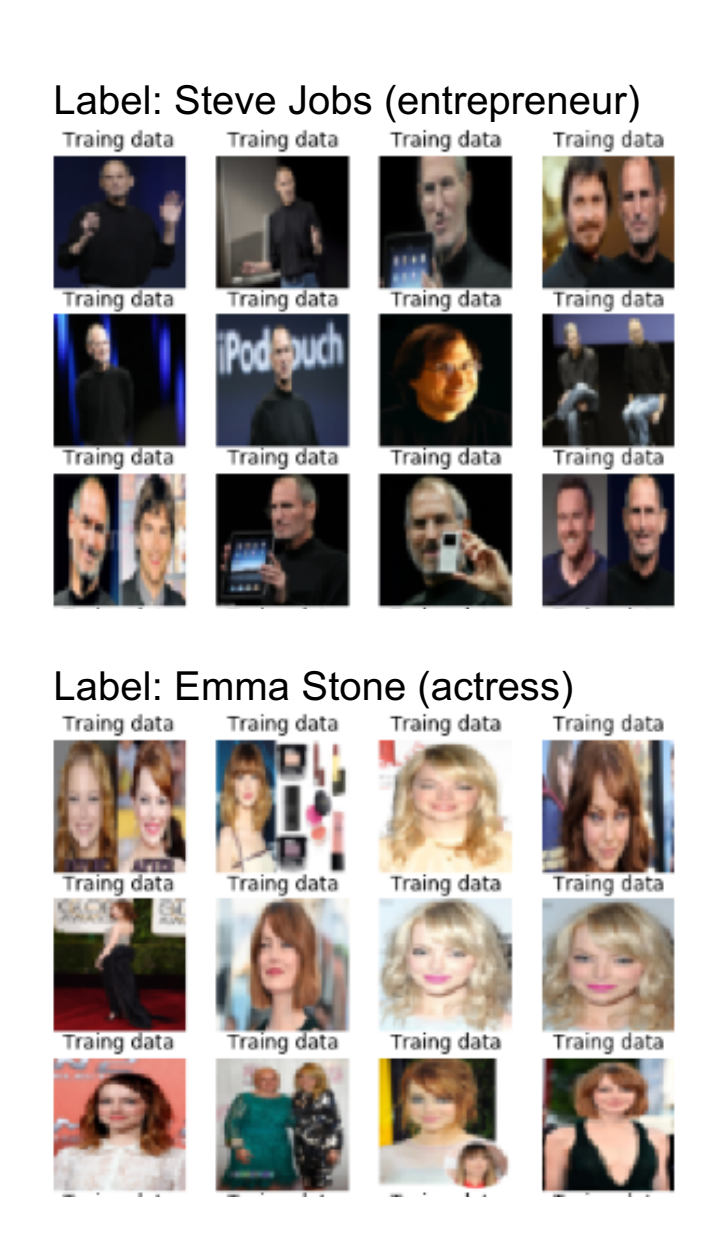